Компьютерные технологии интеллектуальной поддержки управленческих решений

## **Понятие системы поддержки принятия решений**

 **Системы поддержки принятия решений (СППР) –**  это человеко-машинные системы, которые позволяют лицам, принимающим решения, использовать данные, знания, объективные и субъективные модели для анализа и решения **слабоструктурированных** и **неструктурированных** проблем.

Основная цель СППР - выработка решения

#### **Системы поддержки принятия управленческих решений**

- СППР основная категория управленческих ИС, которые поддерживают менеджеров в процессе принятия неструктурированных и полуструктурированных решений.
- В СППР используются
	- аналитические модели,
	- специализированные базы данных,
	- интерактивный процесс моделирования решения на компьютере,
	- а также субъективные суждения пользователя.
- СППР это мобильные уникальные, зачастую разовые сложные системы, которые управляются менеджерами, использующими их для принятия специфических решений.

### Информационная технология поддержки принятия решений

**Информационная технология** принятия решения – итерационный процесс взаимодействия человека и компьютера, основной целью которого является выработка решения.

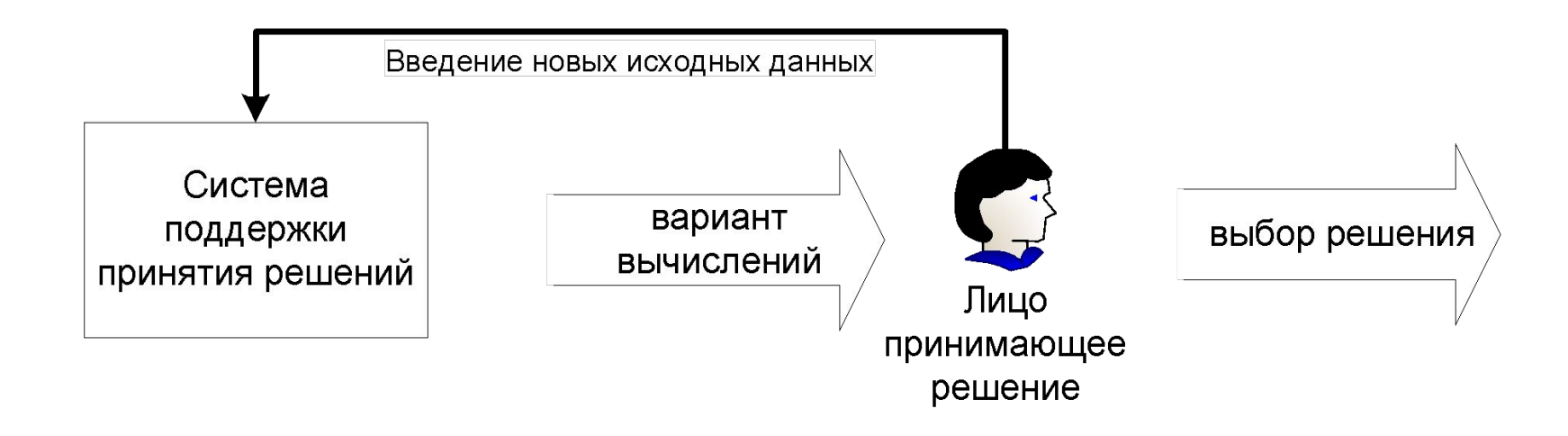

## **Функции систем поддержки принятия решений**

- 1. Оценка ситуаций, выбор критериев и оценка их относительной важности;
- 2. Генерация возможных решений;
- 3. Оценка решений и выбор лучшего;
- 4. Обеспечение постоянного обмена информацией об обстановке принимаемых решений и согласование групповых решений;
- 5. Моделирование принимаемых решений, когда это возможно;
- 6. Динамический компьютерный анализ возможных последствий принимаемых решений;
- 7. Сбор данных о результатах реализации принятых решений и оценка результатов.

### Характеристики информационных технологий принятия решений

- Способность информационной системы совместно с пользователем **создавать новую информацию** для принятия решений;
- Ориентация на решение **плохо структурированных задач**;
- Сочетание традиционных методов доступа и обработки данных с возможностями и **методами математических моделей;**
- Направленность на **непрофессионального пользователя**;
- Высокая **адаптивность**, позволяющая приспосабливаться к особенностям имеющегося технического и программного обеспечения, а также требованиям пользователя.

#### Основные компоненты информационной технологии поддержки принятия решений

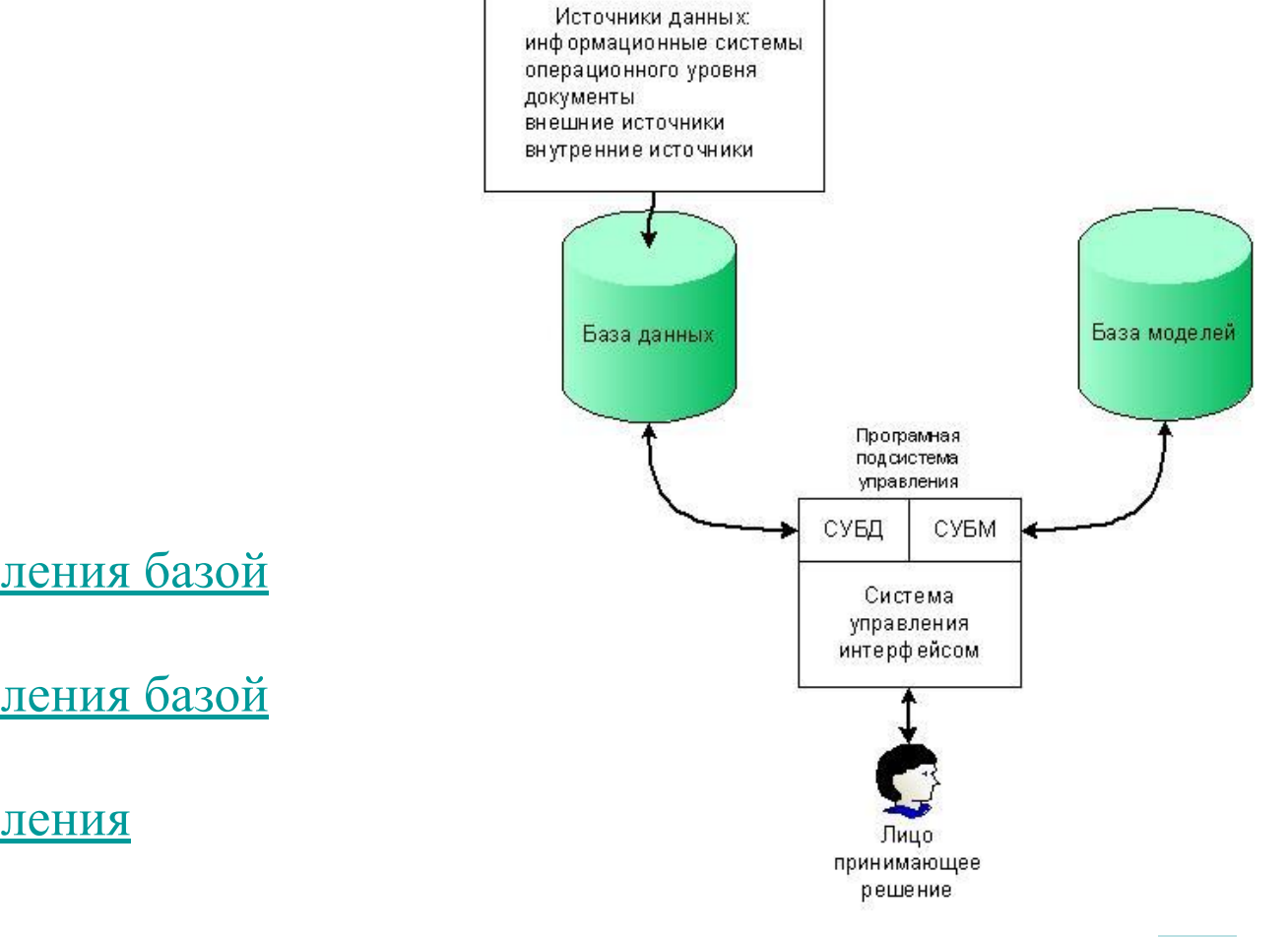

- <u>База данных;</u>
- База моделей;
- Система управления базой данных;
- Система управления базой моделей;
- Система управления интерфейсом.

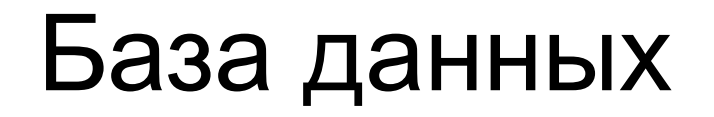

**База данных –** автоматизированная система хранения данных.

Источники данных:

- **1. данные информационных систем операционного уровня** – предварительно обработанные данные об операциях фирмы в виде файлов, которые хранятся за пределами системы поддержки принятия решений;
- **2. данные внутренних источников** данные об операциях внутри фирмы;
- **3. данные из внешних источников** данные, которые приобретаются у специализирующихся на их сборе организаций;
- **4. документальный источник данных** документы, включающие в себя записи, письма, контракты, приказы и т.д.

## Система управления базой данных

- **• Система управления базой данных** (СУБД ) – совокупность программных средств и процедур, предназначенных для управления данными в соответствии с решаемой задачей.
- Основные функции СУБД :
	- создание и изменение структуры файлов,
	- обновление (корректировка) данных,
	- обработка данных,
	- обеспечение выдачи информации по запросам*.*

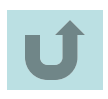

## **База моделей**

**База моделей для СППР** –специально организованный набор математических моделей (общецелевых и специфических).

Целью создания моделей являются описание и оптимизация некоторого объекта или процесса.

База моделей системы принятия решений состоит из следующих типов моделей:

- **• Стратегических** (планирование на много лет в высших уровнях управления);
- **• Тактических** (планирование от 1 месяца до 2 лет управляющими среднего уровня);
- **• Оперативных** (планирование на дни и недели на низших уровнях управления);
- **• Математических** (реализуют математические методы).

Модели могут храниться в виде специальных программ, командных файлов, модулей и электронных таблиц.

# **Система управления базой моделей (СУБМ)**

- **• Система управления базой моделей** совокупность программных средств и процедур, предназначенных для создания, изменения, поддержания и манипулирования моделями.
- **• СУБМ** должна обладать следующими возможностями:
	- создавать новые модели или изменять существующие,
	- поддерживать и обновлять параметры моделей,
	- манипулировать моделями.

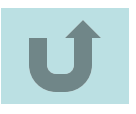

## **Система управления интерфейсом**

Составляющие системы управления интерфейсом:

- язык пользователя;
- язык сообщений компьютера, организующий диалог на экране дисплея;
- знания пользователя.

Операции системы управления интерфейсом:

- манипулирование и изменение различных форм диалога;
- передача данных системе;
- получение данных от устройств системы;
- поддержание знаний пользователя.

## Основные виды СППР

- СППР для решения сложных комплексных задач предприятия (например, для решения задач стратегического планирования), называют институциональной.
- СППР для решения относительно несложных одноразовых проблем называют «ad hoc» (специальные, для данного случая).
- СППР для решения проблем в конкретных отраслях (машиностроение, банковское дело) относят к отраслевым или функциональным (финансы, маркетинг).

### Классификация СППР по сложности решаемых задач и областям применения

**I класса -** системы коллективного пользования, обладающие наибольшими функциональными возможностями, базы данных формируются экспертами в различных областях знаний, применяют в высших органах государственного управления и органах управления больших компаний при планировании крупных программ;

**II класса** - системы индивидуального пользования, базы данных формируются пользователем, применяют государственные служащие среднего ранга и руководители малых и средних фирм для решения оперативных задач управления.;

**III класса** - системы индивидуального пользования, адаптирующиеся к опыту пользователя, решают часто встречающиеся прикладные задачи управления, на основе информации о результатах использования решений этой же задачи, принятых в прошлом. Предназначены для решения часто встречающихся прикладных задач системного анализа и управления (например, выбор субъекта кредитования, выбор исполнителя работы, назначение на должность).

## Примеры задач, решаемых с привлечением СППР

- Выбор методов завоевания рынка бытовой техники
- Оценка перспективности видов альтернативного горючего для автомобилей
- Выбор варианта размещения торговых точек
- Выбор кандидатуры на замещение вакантной должности
- Выбор варианта информатизации

## Примеры применения СППР

### **Система авиалиний**

- *• была создана American Airlines, используется компаниями, производителями самолетов, аналитиками авиаперевозок, консультантами и ассоциациями.*
- *• Эта система поддерживает множество решений в этой отрасли.*
- *• Например:*
	- *– позволяет делать прогнозы для авиарынка по долям компаний, выручке и рентабельности.*
	- *– позволяет руководству авиакомпании принимать решения относительно цены билетов, запросов в транспорте и т. д.*

## Примеры применения СППР

#### **Географическая система**

- *• Географические информационные системы —это специальная категория систем поддержки, которая позволяет интегрировать компьютерную графику с географическими БД и с другими функциями систем поддержки принятия решений.* 
	- *– Например, IBMs GeoManager*
		- *• позволяет конструировать и показывать карты и другие*  визуальные объекты для помощи при принятии реще́нний *относительно географического распределения людей и ресурсов.*
		- *• позволяет создать географическую карту преступности и помогает верно перераспределить силы полиции.*
		- *• используют для изучения степени урбанизации, в лесной промышленности, железнодорожном бизнесе и т.д.*

## Примеры применения СППР

- *• Пример маркетинговой СППР Marketing Expert (разработка компании «Про-Инвест-Консалтинг») предназначена для разработки стратегического и тактического планов маркетинга, а также для контроля исполнения этих планов.*
- *• Государственная СППР GADS (Geodata Analysis System), разработанная компанией IBM, формирует карты территориального распределения ресурсов. Система может, например, проанализировать географическое распределение преступлений и направить в определенный район наряд полиции.*
- *• Банковская СППР MAPP (Managerial Analysis for Profit Planning), разработанная Ситибанком, поддерживает решения, связанные с финансовым планированием, составлением бюджета, формированием цены банковских услуг, распределением ресурсов банка по видам деятельности, доходности, рисковости.*

## Процедура принятия решений

- 1. Формулировка проблемной ситуации;
- 2. Определение целей;
- 3. Определение критериев достижения целей;
- 4. Построение моделей для обоснования решений;
- 5. Поиск оптимального варианта решения;
- 6. Согласование решения;
- 7. Подготовка решения к реализации;
- 8. Утверждение решения;
- 9. Управление ходом реализации решения;
- 10. Проверка эффективности решения.

#### Методы процедуры принятия решений

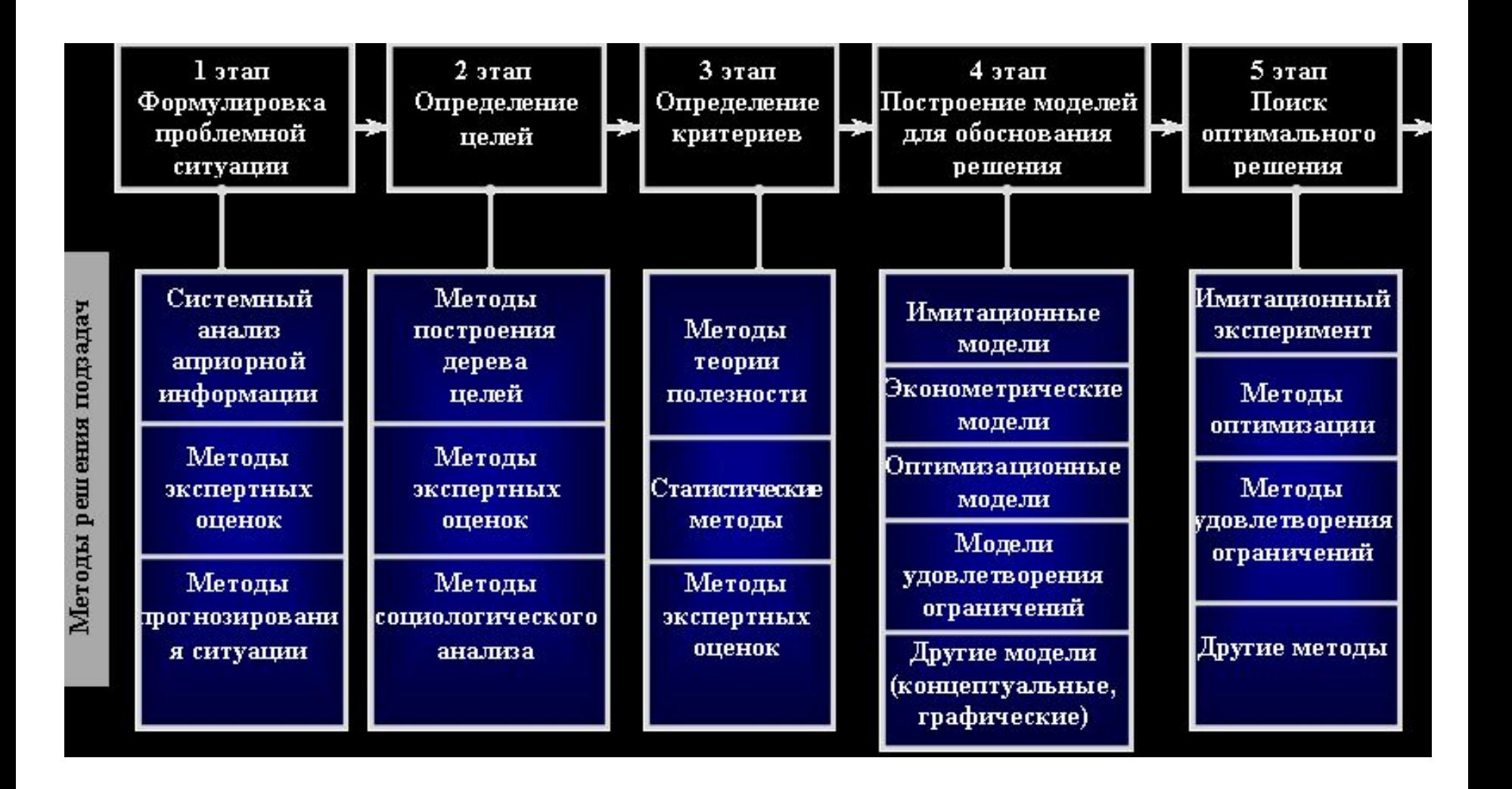

### Методы процедуры принятия решений

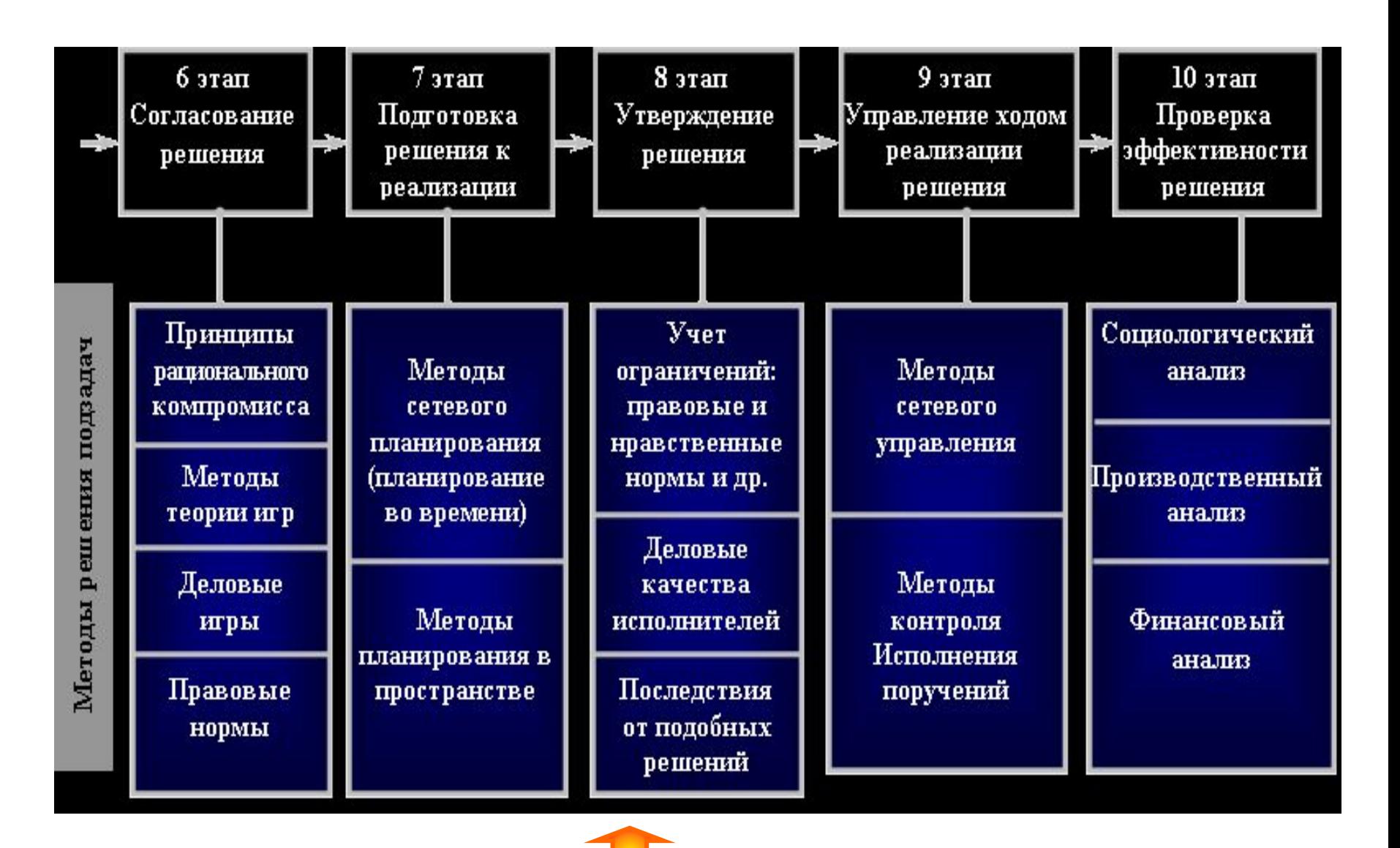

## **Архитектура системы поддержки принятия решений**

- система управления данными (data management system DBMS);
- система управления моделями (model management system -MBMS);
- машина знаний (knowledge engine (KE));
- интерфейс пользователя (user interface);
- пользователь (user).

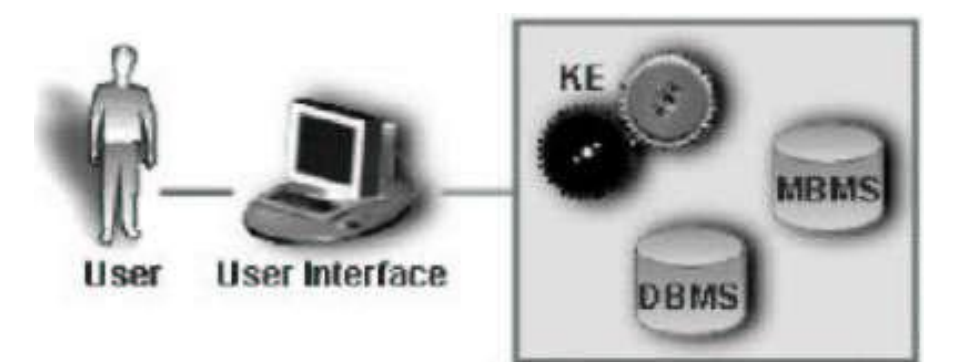

#### История и эволюция систем поддержки принятия

решений

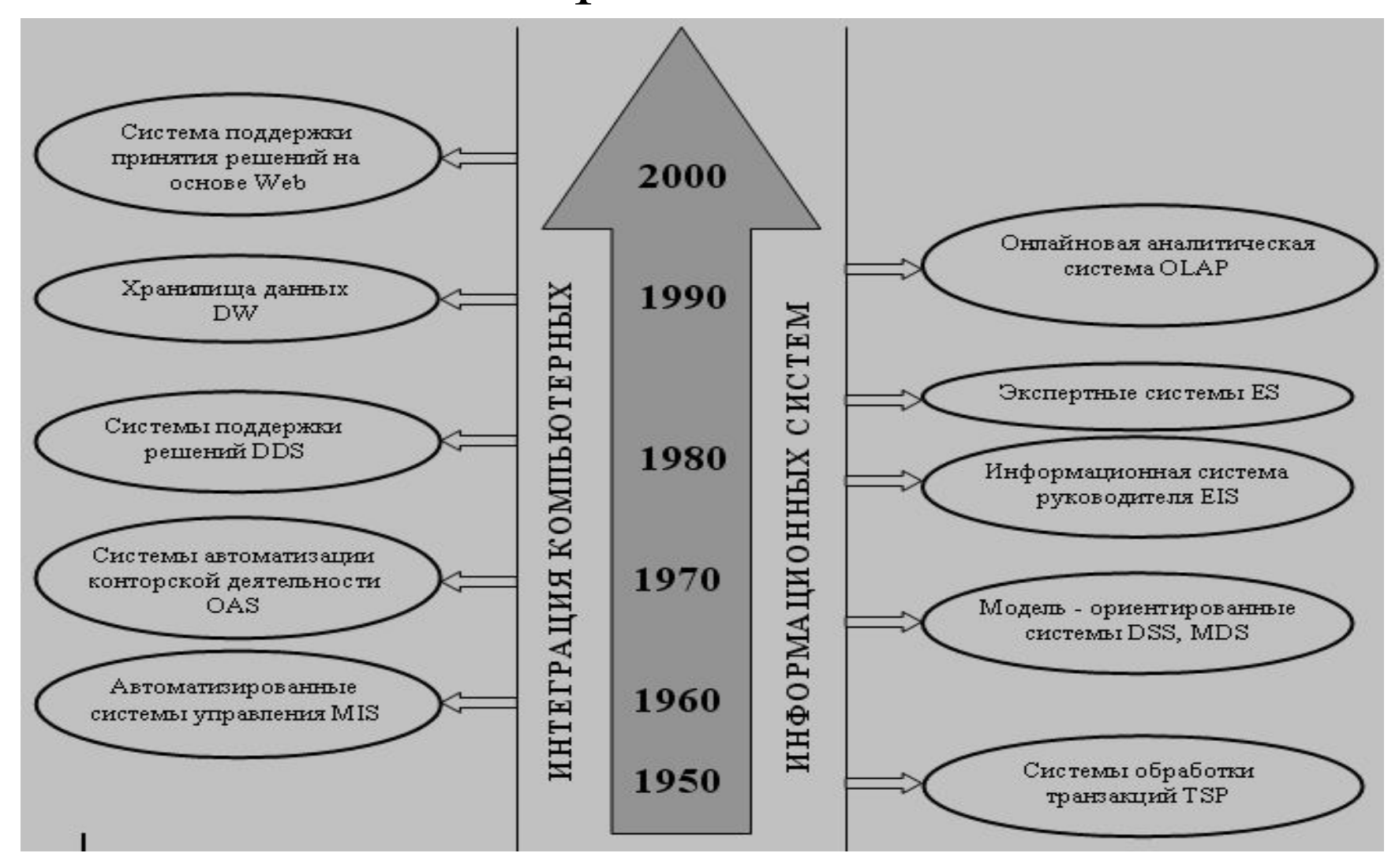

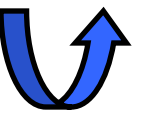

## **Пользователи различных типов информационных систем**

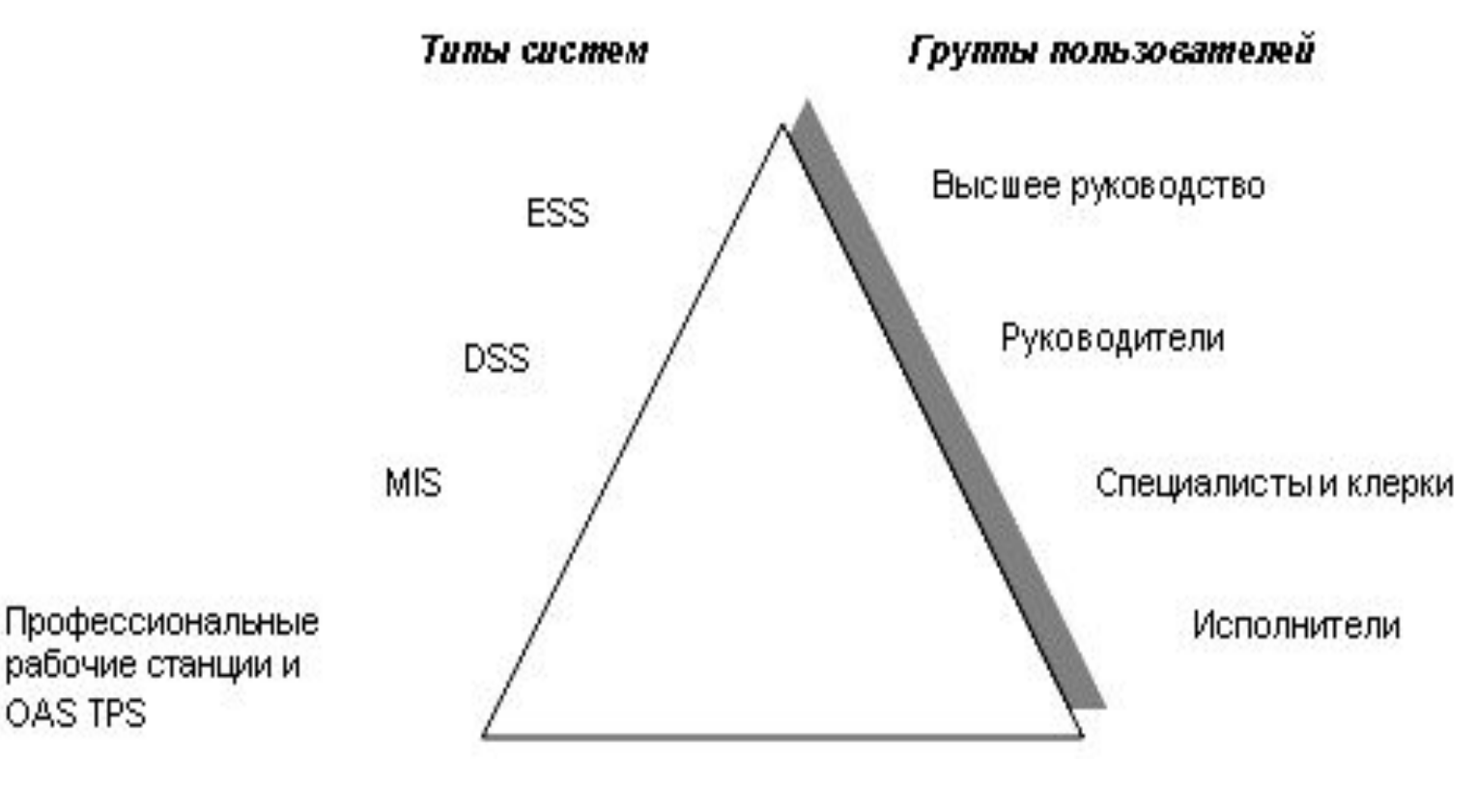

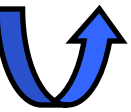

### **Связь типов информационных систем с задачами принятия решений**

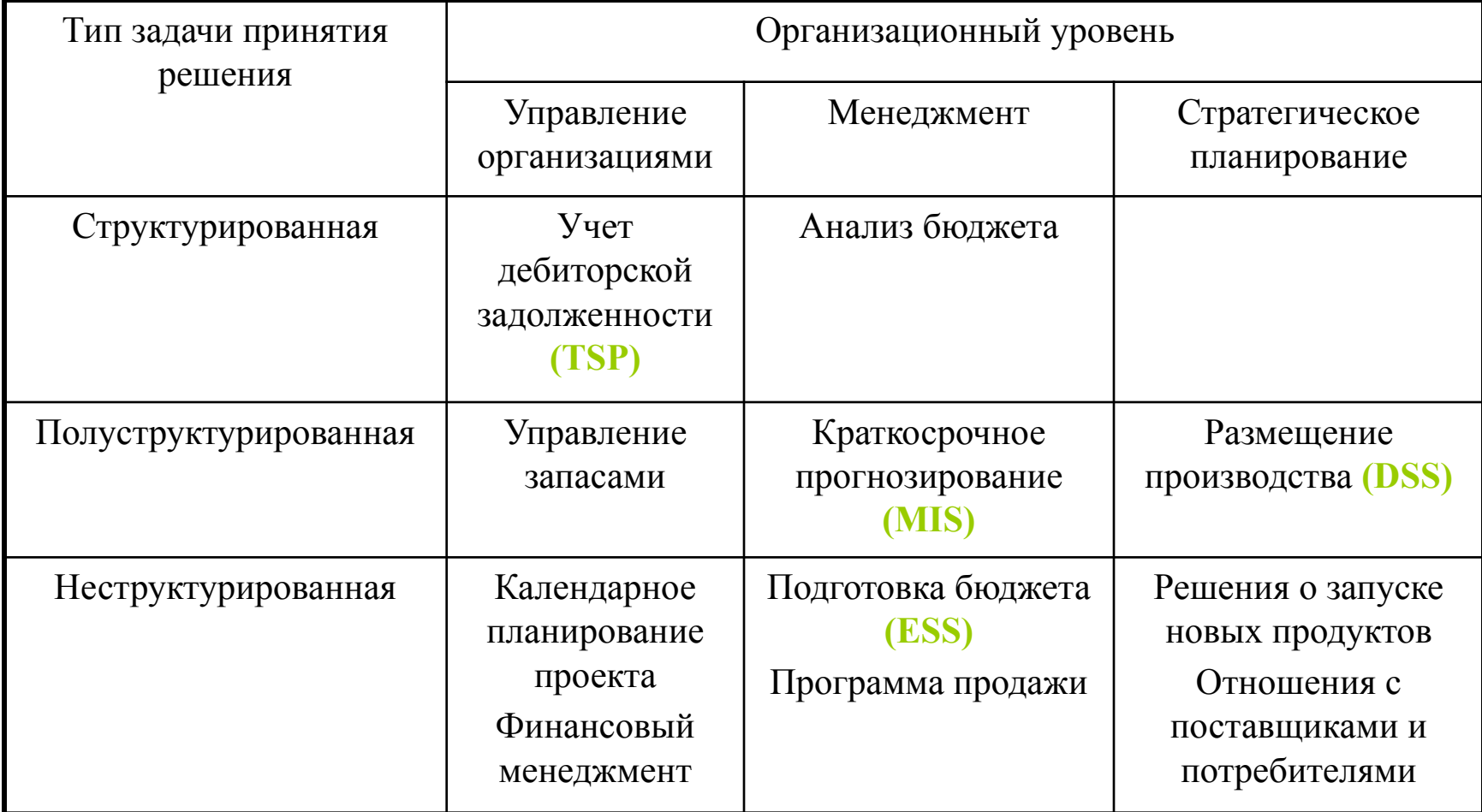

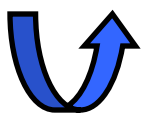

#### «Функция помощи» систем принятия решений

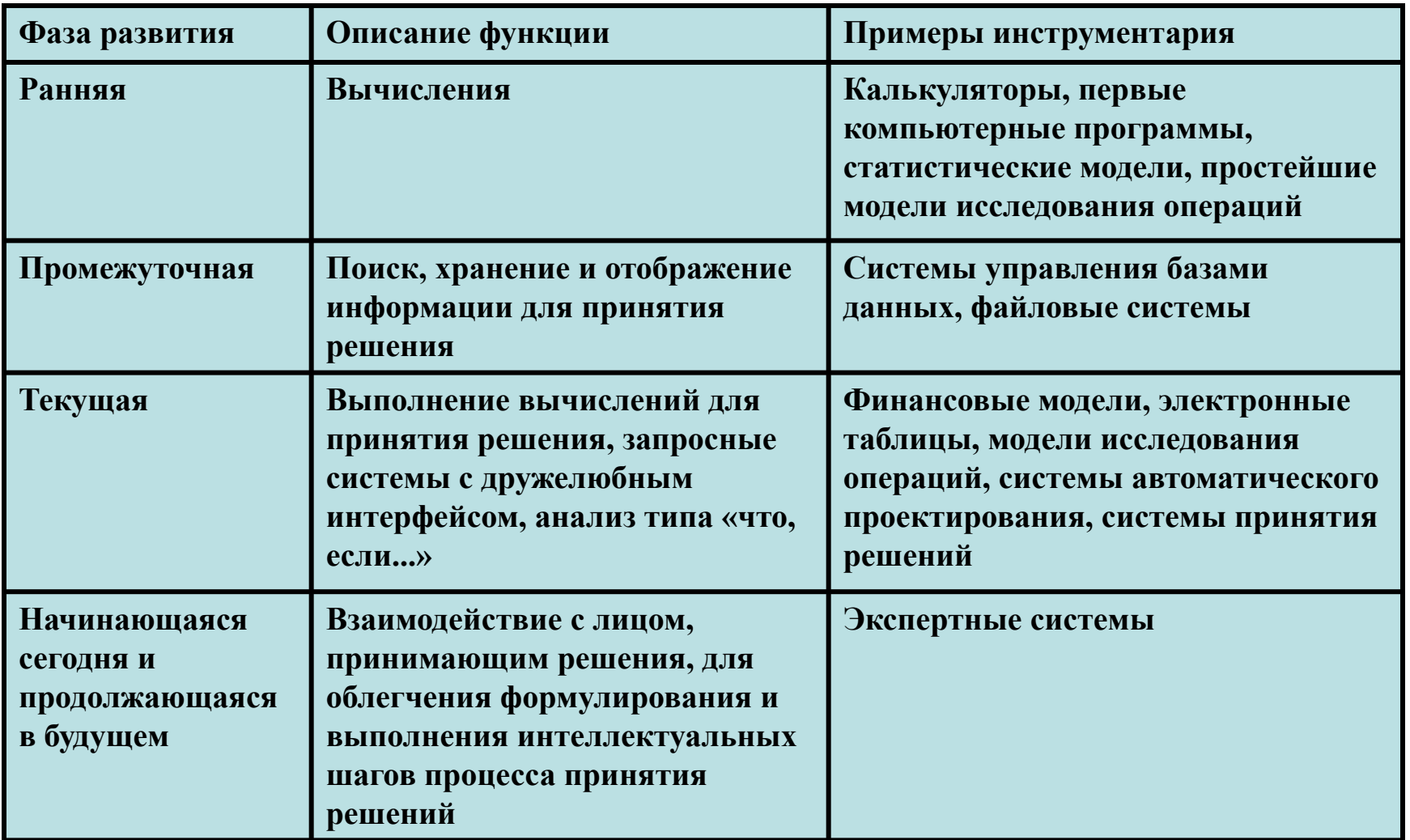

### Формирование решений средствами электронных таблиц

# **Программное обеспечение СППР**

- Специфическое ПО СППР называют **СППР-генераторами**
- СППР-генераторы бывают двух видов:
	- Ограниченные СППР-генераторы электронные таблицы
	- Развитые СППР-генераторы специализированные генераторы

## **Развитые СППР-генераторы**

Включают программные модули:

- **• Модуль управления БД** на основе возможностей СУБД обеспечивает создание, запрос, консолидацию поддержку БД СППР.
- **• Модуль управления моделями** обеспечивает построение и манипулирование моделями (пакетами моделирования из состава электронных таблиц, а также специально написанными программами).
- **• Модуль управления диалогом**, обеспечивает создание диалогов на интерфейсе между пользователем и СППР – контакт с пользователем через команды, запросы, подсказки, пиктограммы, отчеты, графики (пример пользовательского интерфейса СППР – Project Expert).

### **Человеческие ресурсы СППР**

• – это конечные пользователи менеджеры, которые могут создавать свои небольшие СППР.

## **Базы моделей для поддержки решений**

- Часть моделей представляет и поддерживает рутинные вычисления, например, однофакторные и двухфакторные what-if модели
	- (например,таблицы подстановки в Excel).
- Более сложные математические модели представляют связи между многими переменными.
	- (например, множественная регрессия, общая задача линейного программирования).

## **Набор технологий аналитического моделирования**

При поддержке решений наиболее часто используются технологии аналитического моделирования:

- Анализ «что, если» (what-if анализ);
- Анализ чувствительности;
- Оптимизационный анализ;
- Анализ целевой функции;
- Корреляционно-регрессионный анализ;
- Анализ и прогнозирование на основе трендов

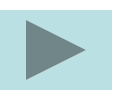

### **Анализ и прогнозирование на основе трендов.**

#### **Основные понятия**

- **• Тренд** это функция заданного вида, с помощью которой можно аппроксимировать построенный по данным таблицы график, служит для выявления тенденций развития процесса, представленного в виде диаграммы, и обеспечивает прогноз на заданный период.
- **• Линия тренда** графическое представление трендов в рядах данных.
- **• Регрессионный анализ** (**экстраполяция**) форма статистического анализа, используемая при прогнозировании. Оценивается отношение между переменными, в результате чего одна переменная может быть предсказана через другие.
- **• Среднее квадратическое отклонение** вычисляемое значение, которое в регрессионном анализе характеризует достоверность линии тренда для прогнозирования, помогает определить наиболее подходящую линию тренда.

#### **Условие установления наиболее подходящего типа регрессионной зависимости**

- Идеально величина достоверности аппроксимации **R 2 =1**.
- Если величина достоверности аппроксимации R<sup>2</sup><0,6 уместно говорить о том, что тип зависимости для описания процесса изменения показателя не подходит.
- Если ни в одном из вариантов исследуемых типов регрессионных линий (трендов) величина достоверности аппроксимации не равна единице, то выбирают тот тип, для которого величина достоверности аппроксимации максимальна.

### **В MS Excel предусмотрено несколько стандартных типов тренда:**

- линейный,
- логарифмический,
- степенной,
- экспоненциальный,
- полиномиальный,
- скользящее среднее.

**MS Excel содержит ряд родственных статистических функций для экстраполяционного анализа:**

- *• функция ТЕНДЕНЦИЯ,*
- *• функция РОСТ,*
- *• функция ЛИНЕЙН,*
- *• функция ЛГРФПРИБЛ.*
## **Средства Excel для получения прогноза в числовом виде и его оценки**

- функция **ПРЕДСКАЗ** из группы статистических функций для расчета прогноза в одной точке на основе линейного тренда;
- однофакторная модель what-if модель и ее опция **Таблица подстановки** - для одновременного сглаживания исходных уравнений и расчета прогноза в нескольких точках по разным трендам;
- Для расчета доверительного интервала прогноза
	- инструмент из группы средств анализа данных (Описательные статистики), если рассматривается генеральная совокупность;
	- в других случаях применяется серия стандартных статистических функций:
		- **• СТАНДОТКЛОН** и **СТАНДОТКЛОНП** соответственно стандартное отклонение по выборке и по генеральной совокупности;
		- **• СЧЕТ** количество чисел (наблюдений) или размер совокупности;
		- **• ДОВЕРИТ** доверительный интервал

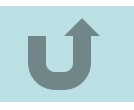

## **Оптимизационный анализ**

Типы задач оптимизации:

- **• Задачи о перевозках**:
	- например, минимизация расходов по доставке товаров с нескольких фабрик в несколько магазинов с учетом спроса;
- **• Задачи распределения рабочих мест**:
	- например, минимизация расходов на содержание штата с соблюдением требований, определенных законодательством;
	- Управление ассортиментом товаров: извлечение максимальной прибыли с помощью варьирования ассортиментным набором товаров (при соблюдении требований клиентов).
	- Аналогичная задача возникает при продаже товаров с разной структурой затрат, рентабельностью и показателями спроса.
- **• Замена или смешивание материалов**:
	- например, манипуляция материалами с целью снижения себестоимости, поддержания необходимого уровня качества и соблюдения требований потребителей.
- **• Задачи линейной алгебры**:
	- решение линейных уравнений.

## **Инструмент MS Excel «Поиск решения»**

- предназначен для высококвалифицированного менеджера, владеющего математическими методами поиска оптимального решения сложной специальной проблемы.
- Процедуру поиска решения можно использовать для определения значения влияющей ячейки, которое соответствует экстремуму зависимой ячейки (например, расходы на рекламу, обеспечивающие максимальную прибыль).

### **Этапы процесса решения линейной оптимизационной задачи с помощью Excel**

- подготовительный (подготовка табличной модели, ввод данных и формул);
- основной (диалог с оптимизатором для определения целевой ячейки, экстремума, изменяемых ячеек, а также ограничений);
- заключительный (сохранение результатов текущего решения и сохранение созданной модели для возможных будущих решений).

## **Признаки задач, решаемыех с помощью оптимизатора**

- Имеется единственная **целевая ячейка**. В нее вводится формула.
	- После завершения построения модели и инициализации расчета программа автоматически должна добиться для этой ячейки экстремального результата.
- В формуле целевой ячейки должны быть сделаны ссылки на одну или более **изменяемых ячеек**, от значений которых зависит результат.
	- Поиск решения устанавливает значения изменяемых ячеек так, чтобы найти для формулы целевой ячейки оптимальное решение.
- **• Ограничивающих ячеек** может быть не менее одной на каждую изменяемую ячейку.

# Диалоговое окно **Поиск решения**

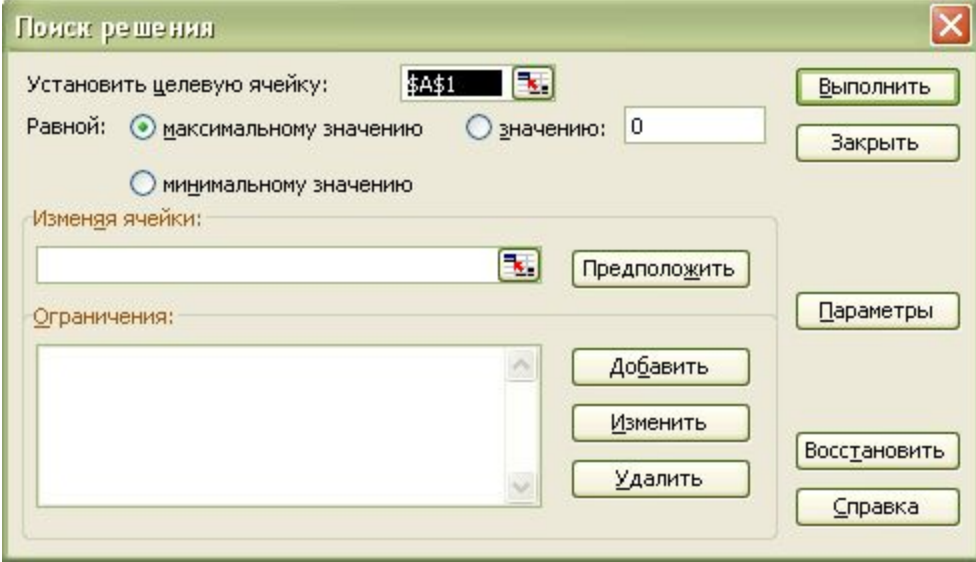

# Диалоговое окно **Параметры поиска решения**

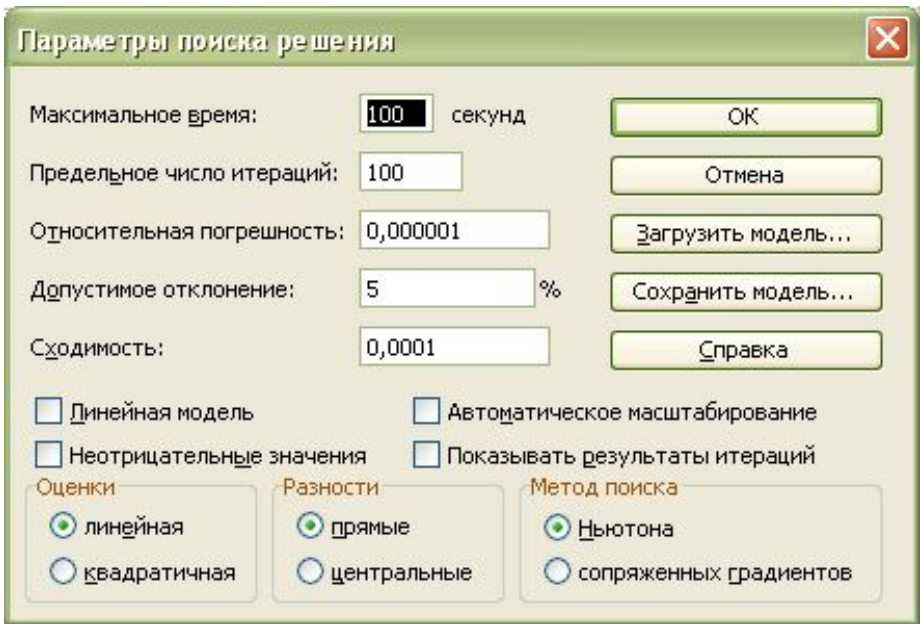

• В диалоговом окне «Параметры поиска решения» можно изменять условия и варианты поиска решения исследуемой задачи, а также загружать и сохранять, используемые по умолчанию.

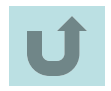

# **Корреляционно-регрессионный анализ**

- Методами корреляционно-регрессионного анализа измеряют тесноту связей показателей с помощью **коэффициента корреляции**.
- При этом обнаруживаются связи, различные по силе (сильные, слабые, умеренные и др.) и различные по направлению (прямые, обратные).
	- Если связи окажутся существенными, то целесообразно найти их математическое выражение в виде регрессионной модели и оценить статистическую значимость модели.
	- В экономике **значимое уравнение** используется, как правило, для прогнозирования изучаемого явления или показателя.

# **Корреляционно-регрессионный анализ**

• Корреляционно-регрессионный анализ связей между переменными показывает, как один набор переменных (Х) может влиять на другой набор (Y).

### **1. Сбор данных**

- Сбор данных создает фундамент прогнозам. Поэтому есть ряд требований и правил, которые следует соблюдать при сборе данных:
	- Данные должны быть наблюдаемыми, т.е. полученными в результате замера, а не расчета.
	- Наблюдения следует спланировать.
		- По мнению статистиков, число наблюдений должно превышать число факторов не менее, чем в 4-6 раз, по мнению других – в 7-8 раз и даже не менее 10 раз.

### **2. Корреляционный анализ**

- Цель определить характер связи (прямая, обратная) и силу связи (связь отсутствует, связь слабая, умеренная, заметная, сильная, весьма сильная, полная связь).
- Корреляционный анализ создает информацию о характере и степени выраженности связи (коэффициент корреляции), которая используется для отбора существенных факторов, а также для планирования эффективной последовательности расчета параметров регрессионных уравнений.
	- при одном факторе вычисляют коэффициент корреляции
	- при наличии нескольких факторов строят корреляционную матрицу, из которой выясняют два вида связей: (1) связи зависимой переменной с независимыми, (2) связи между самими независимыми.

#### **3. Расчет параметров и построение регрессионных моделей**

- Цель отыскать наиболее точную меру выявленной связи, чтобы можно было прогнозировать значения зависимой величины Y, если будут известны значения независимых величин Х $_{1}$ , Х $_{2}$ , …, Х $_{n}$ .
- Эту меру выражают математической моделью линейной множественной регрессионной зависимости:

$$
Y = a_0 + b_1 X_1 + b_2 X_2 + \dots + b_n X_n
$$

- Вычисляются параметры модели:
	- *• свободный член a0 (константа, или пересечение)*
	- *коэффициенты b<sub>n</sub> (коэффициенты регрессии).*
	- *• Величину Y называют откликом,*
	- *• X1 , X2 , …, Xn . факторами или предикторами.*
- Оценка статистической значимости каждого варианта уравнения с целью – получить уравнение наивысшей значимости.

### **4. Определение статистической значимости**

- Цель выяснение пригодности постулируемой модели для использования ее в целях предсказания значений отклика.
- На этом этапе важную роль играют
	- *• коэффициент детерминации*
	- *• F-критерий значимости регрессии.*

### **5. Применение модели**

- Если полученная модель статистически значима, ее применяют для прогнозирования (предсказания), управления или объяснения.
- Если же обнаружена незначимость, то модель отвергают, предполагая, что истинной окажется какая-то другая модель.

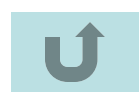

# Информционные технологии на основе программы Project Expert

# Project Expert

• Это развитая специализированная система поддержки принятия решений (СППР), предназначенная для менеджеров, проектирующих финансовую модель нового или действующего предприятия различной отраслевой принадлежности и масштабов.

# **Project Expert позволяет решить задачи**

- 1. Детально описать и спроектировать деятельность любого предприятия с учетом изменения параметров внешней среды (инфляция, налоги, курсы валют);
- 2. Разработать план развития предприятия или реализации инвестиционного проекта, стратегию маркетинга и стратегию производства, обеспечивающую рациональное использование материальных, людских и финансовых ресурсов;
- 3. Определить схему финансирования предприятия;
- 4. Апробировать различные сценарии развития предприятия, варьируя значения факторов, способных повлиять на его финансовые результаты;
- 5. Подготовить финансовые отчеты (отчет о движении денежных средств, баланс, отчет о прибылях и убытках, отчет об использовании прибыли) и бизнес-план инвестиционного проекта, полностью соответствующие международным требованиям, на русском и английском языках;
- 6. Провести всесторонний анализ предприятия (проекта), в том числе анализ общей эффективности, анализ чувствительности, анализ денежных потоков для каждого участника проекта, анализ финансового состояния и доходности предприятия с помощью трех десятков автоматически исчисляемых показателей.

# **Project Expert формирует**

- ⇨ Балансовый отчет
- ⇨ Отчет о прибылях и убытках
	- $\Rightarrow$  В соответствии со стандартами IAS
- ⇨ Бизнес-план
	- $\Rightarrow$  В соответствии со стандартом UNIDO

# **Информационные продукты Project Expert**

- Детальный финансовый план и потребность в денежных средствах на перспективу
- Схема финансирования предприятия, оценка возможностей и эффективности привлечения денежных средств из различных источников
- План развития предприятия или реализации инвестиционного проекта, наиболее эффективная стратегия маркетинга или производственная стратегия, обеспечивающая рациональное использование ресурсов
- Сценарии развития предприятия для разных наборов значений факторов, влияющих на финансовые результаты
- Стандартные финансовые документы и основные показатели
- Бизнес-план инвестиционного проекта, оформленный в соответствии с международными требованиями

## **Основные этапы финансового планирования с помощью Project Expert**

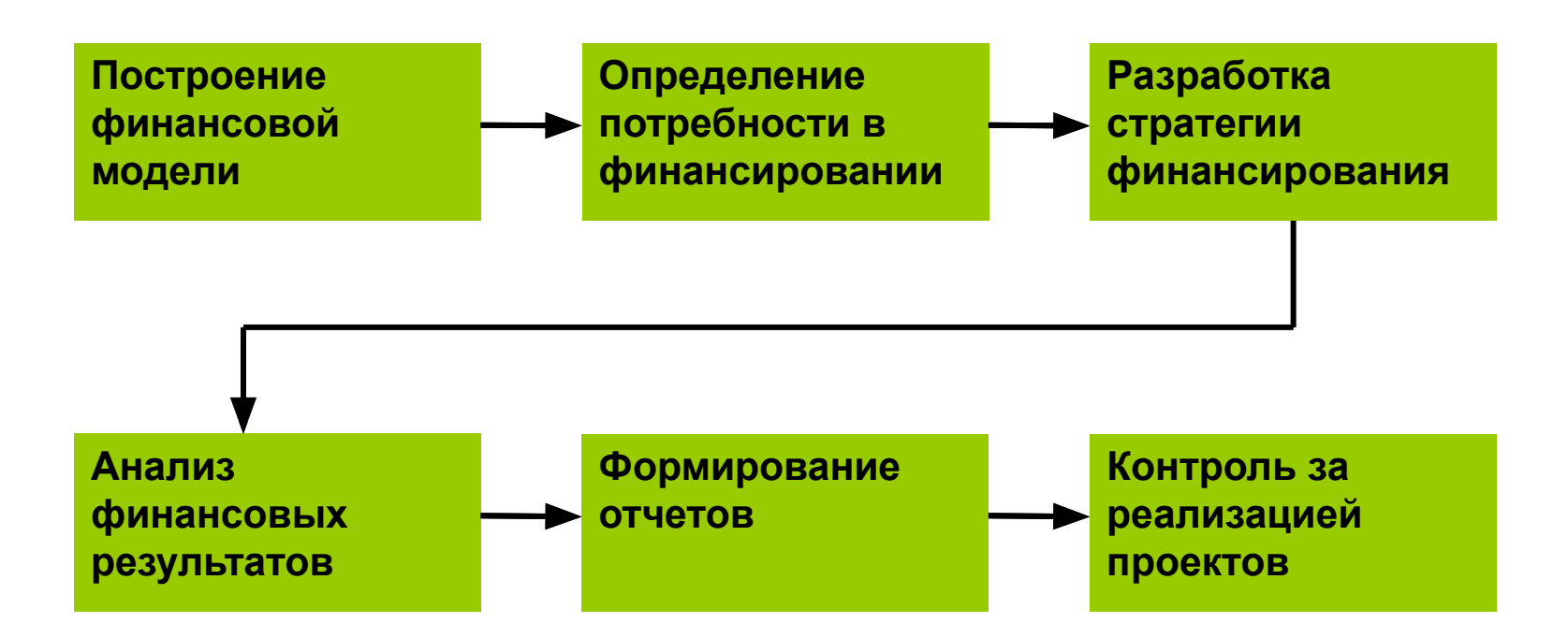

# Компоненты финансовой модели предприятия в Project Expert

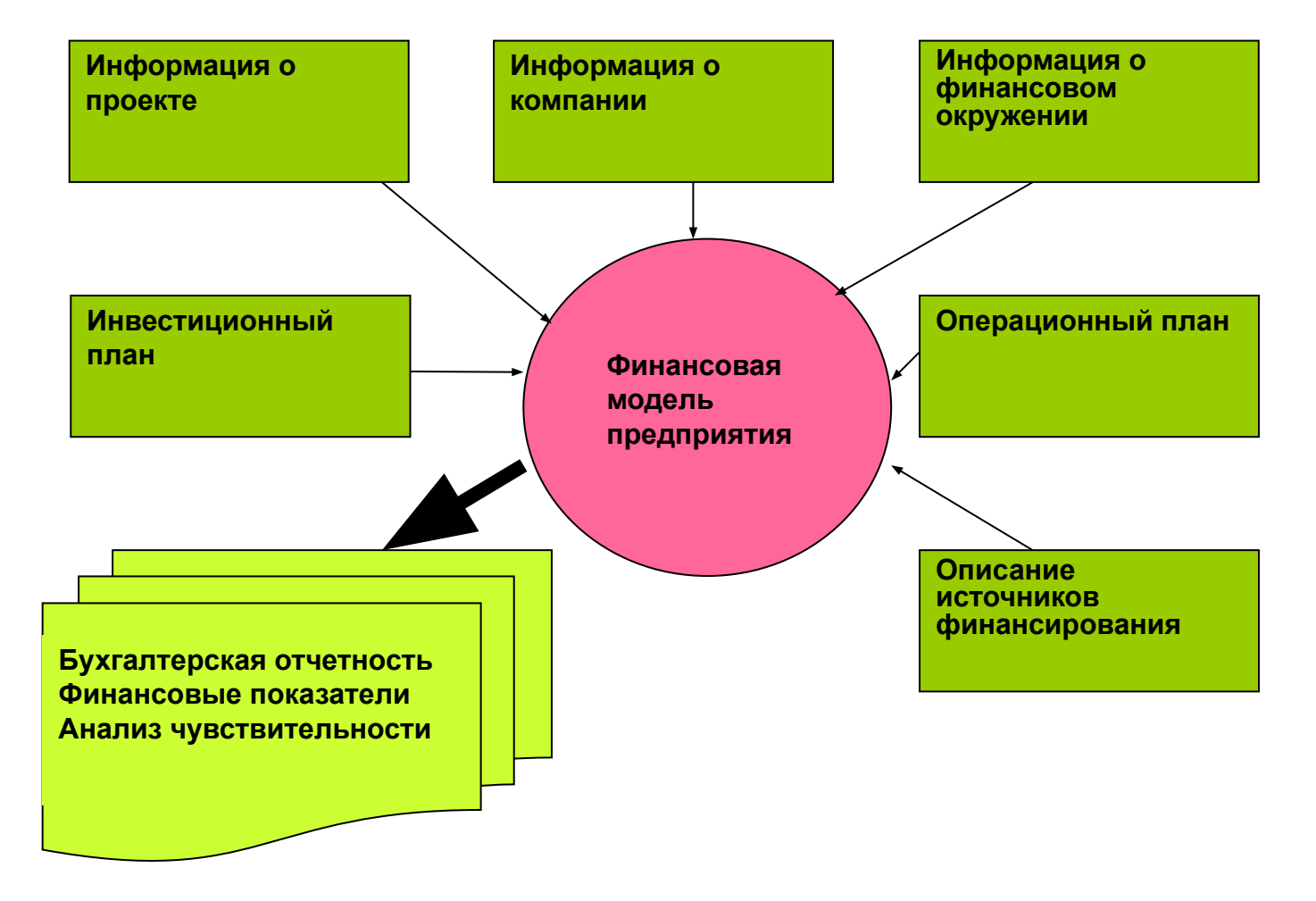

# Окно «Содержание» Project Expert

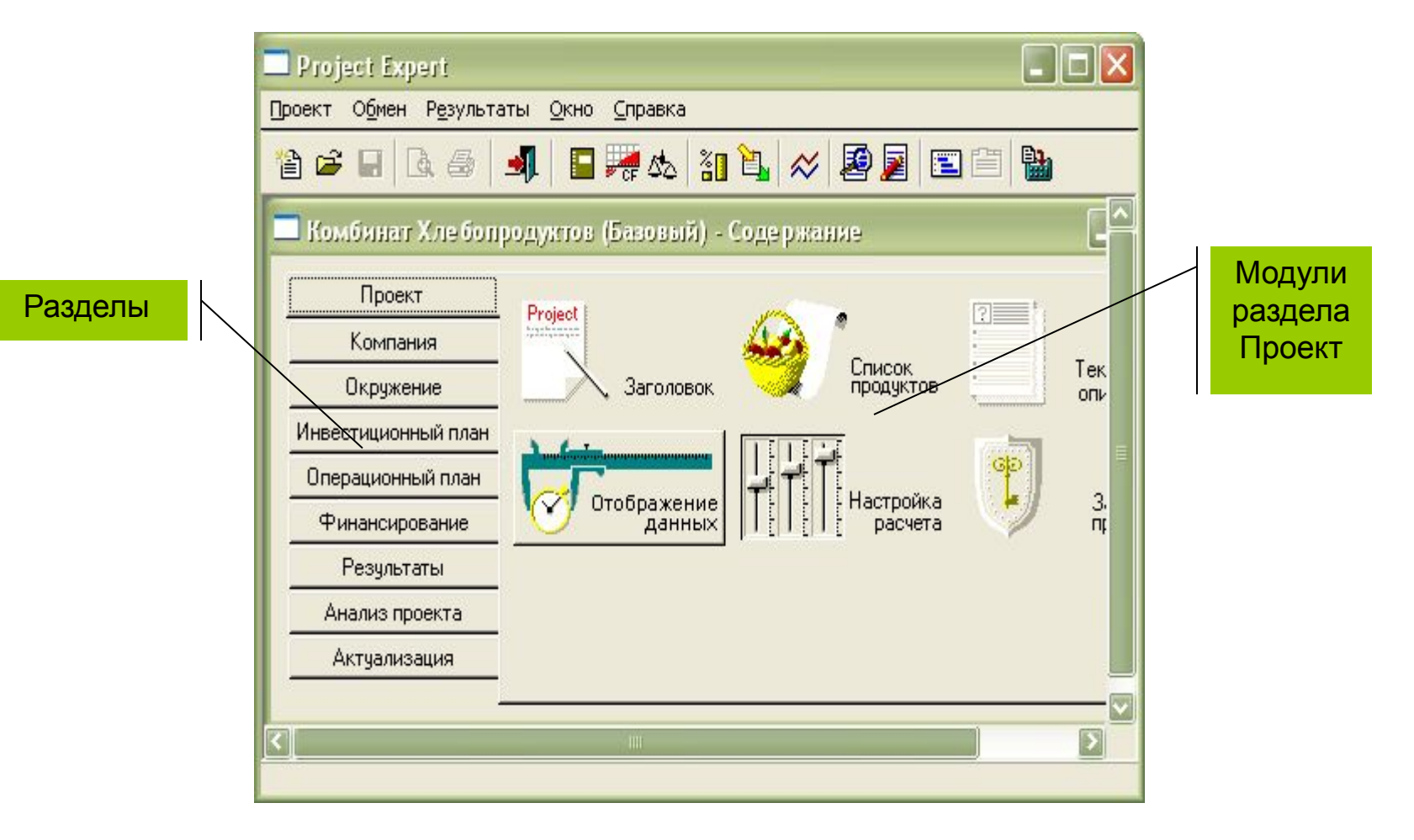

# Взаимосвязи модулей Project Expert с этапами работы

- *• Построение финансовой модели модули разделов* **Проект, Компания, Окружение, Инвестиционный план, Операционный план**
- *• Расчет потребности в финансировании, разработка стратегии финансирования* - *модули раздела* **Финансирование**
- *• Анализ проекта модули раздела* **Анализ проекта**
- *• Формирование отчетов - модули раздела*  **Результаты**
- *Контроль за реализацией проекта модули раздела* **Актуализация**

#### *Для построения финансовой модели предприятия используются модули разделов* **Проект, Компания, Окружение, Инвестиционный план, Операционный план**

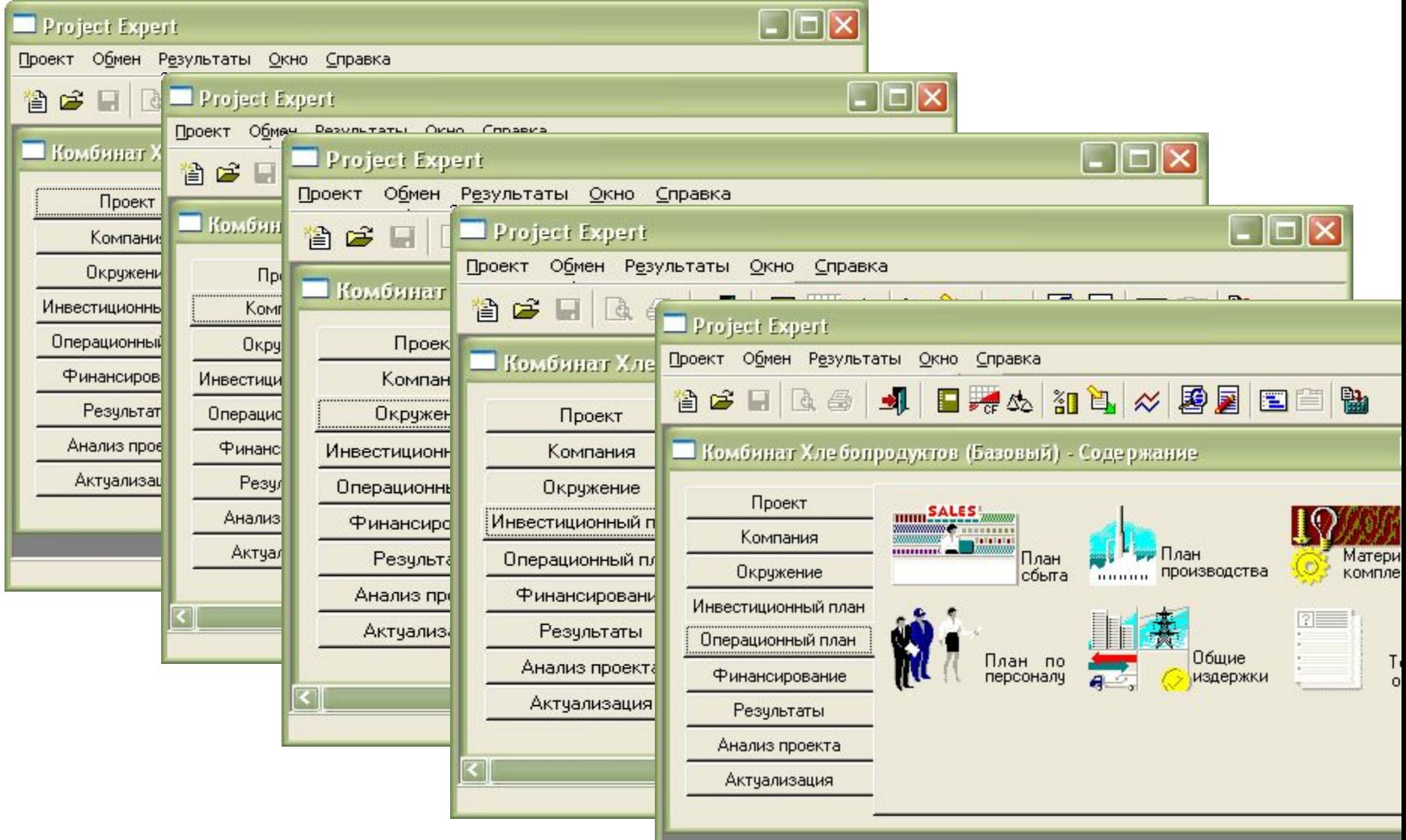

#### *Для расчета потребности в финансировании, разработка стратегии финансирования используются модули раздела Финансирование*

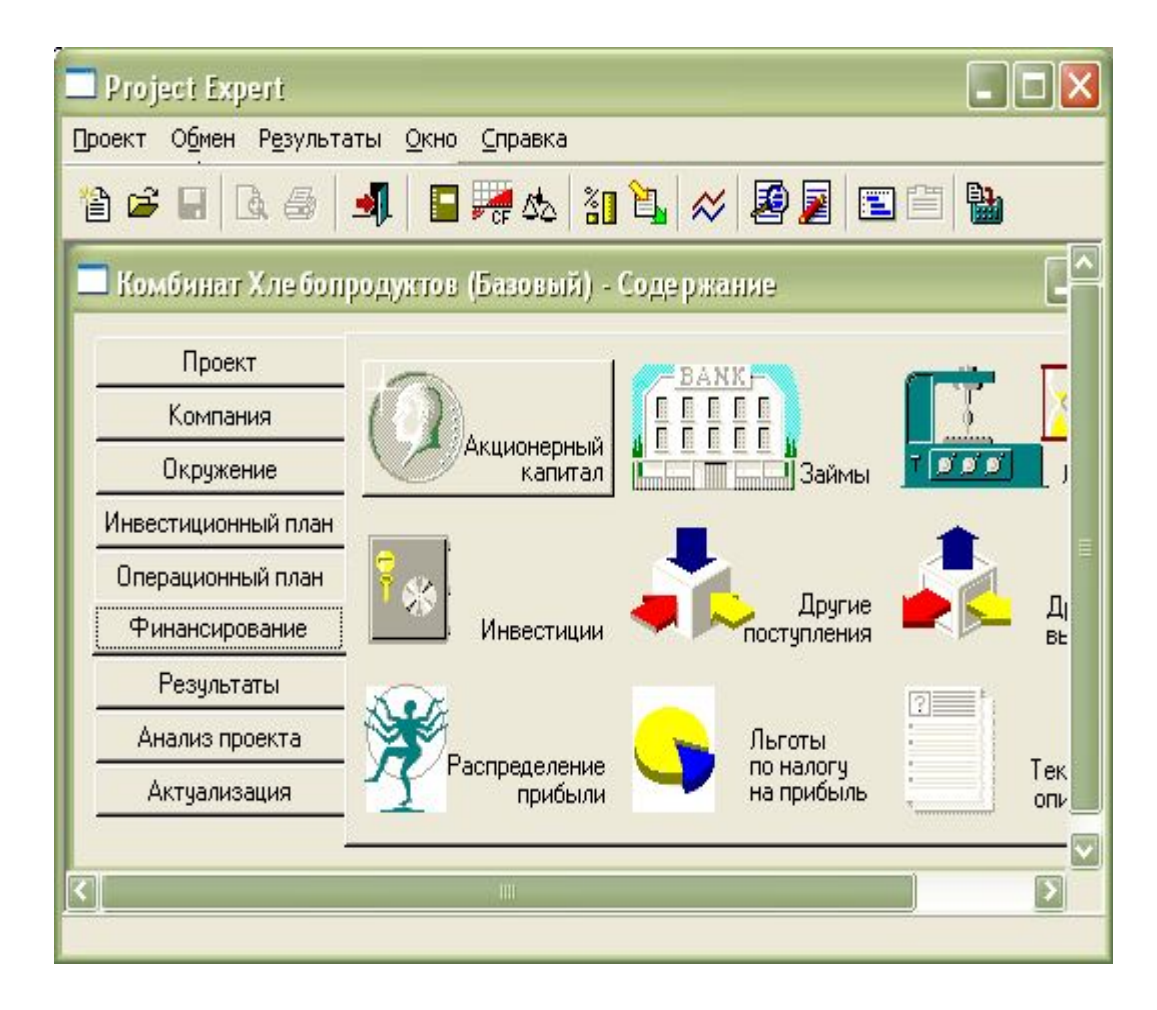

## *Для анализа проекта используются модули раздела* **Анализ проекта**

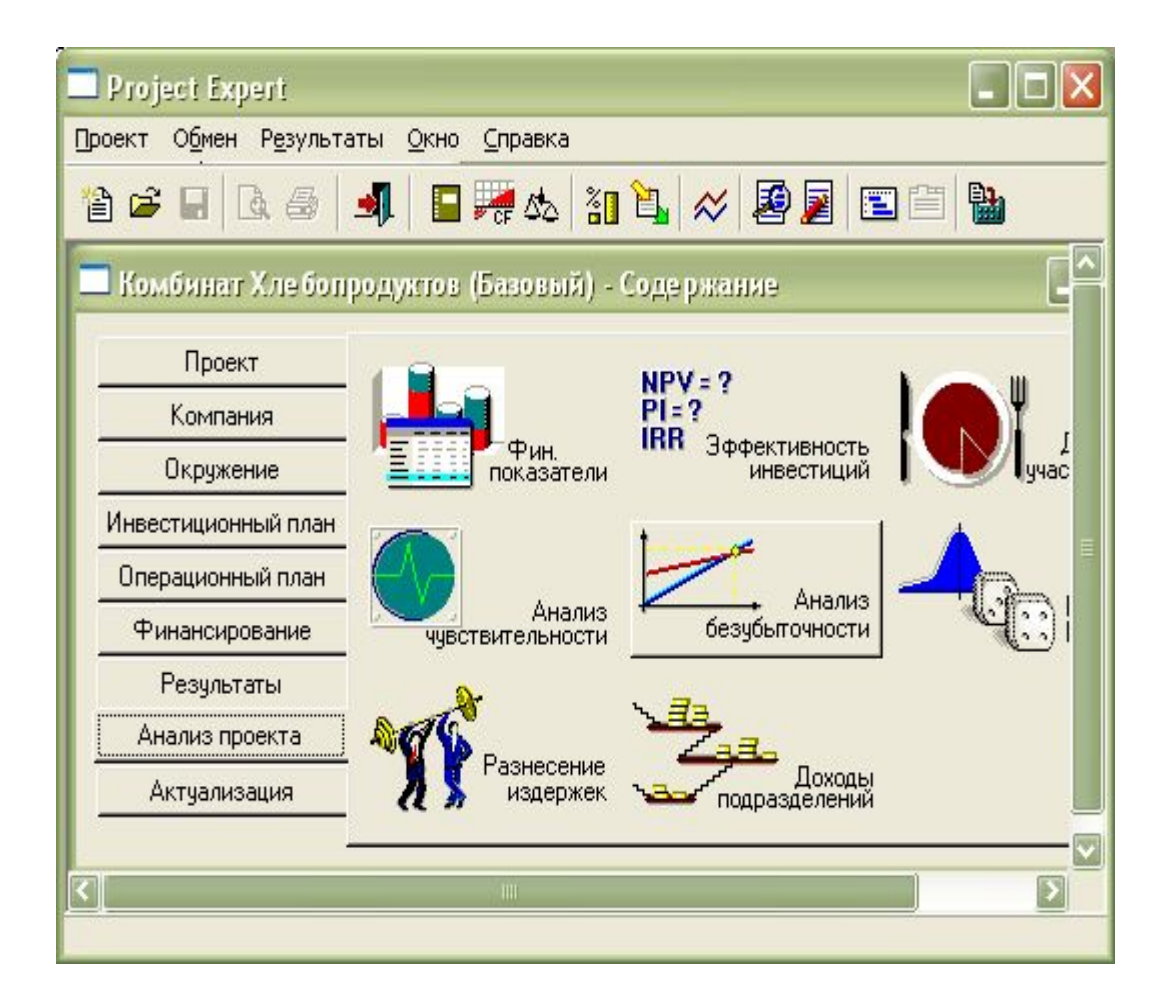

## *Для формирования отчетов используются модули раздела*  **Результаты**

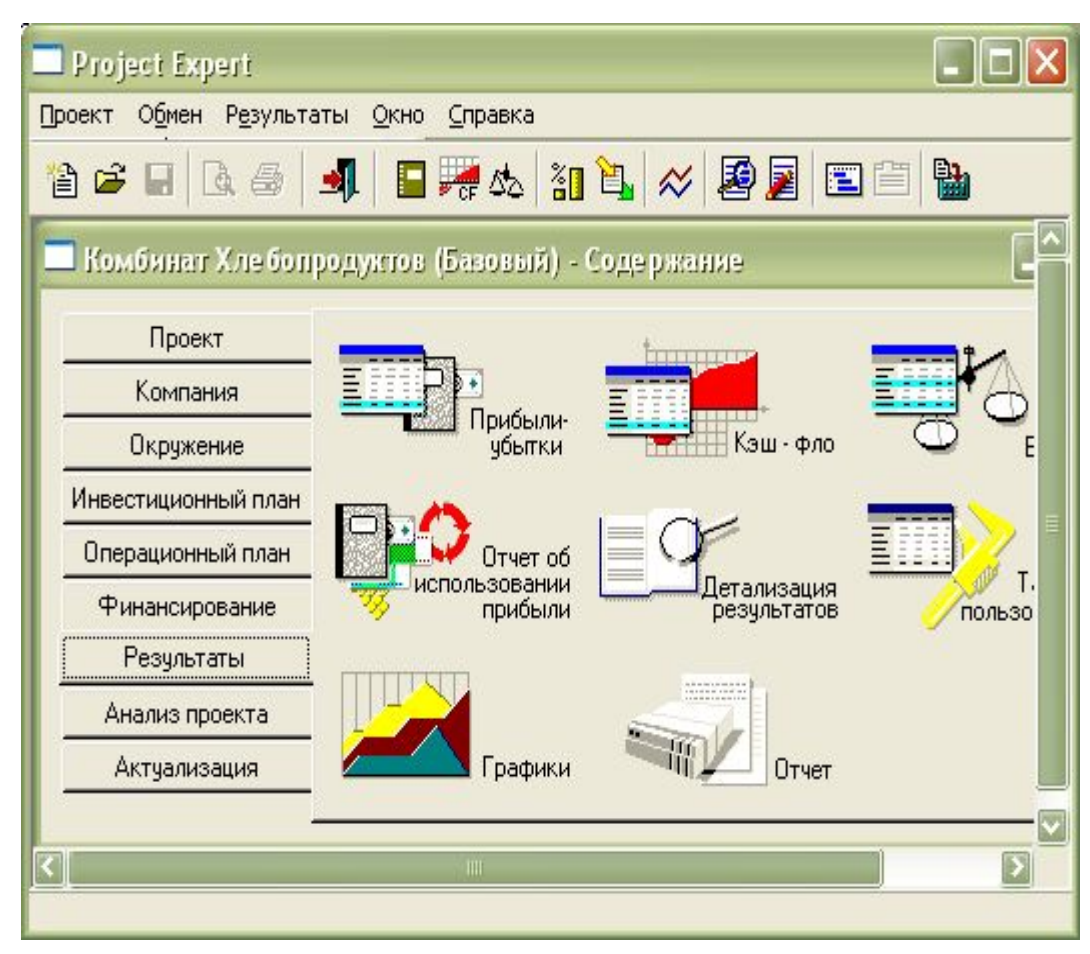

## *Для контроля за реализацией проекта используются модули раздела*  **Актуализация**

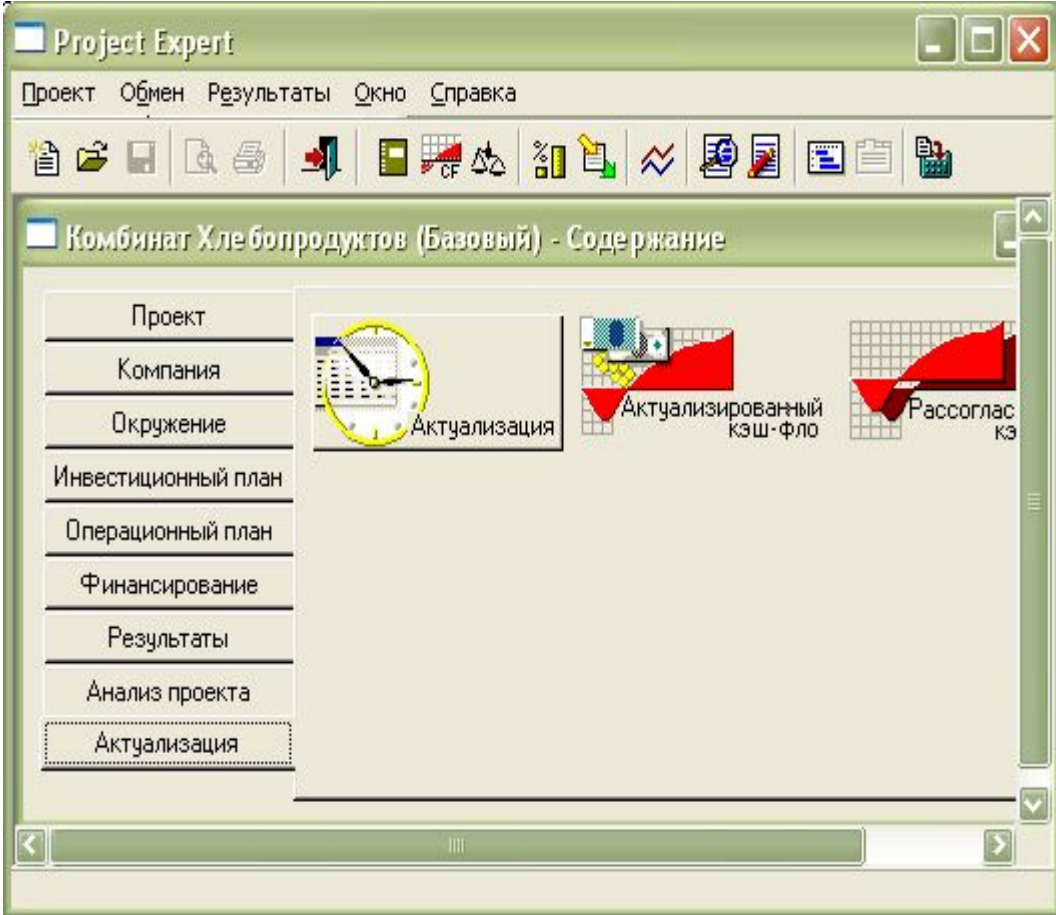

## *Основные модули раздела* **Проект**

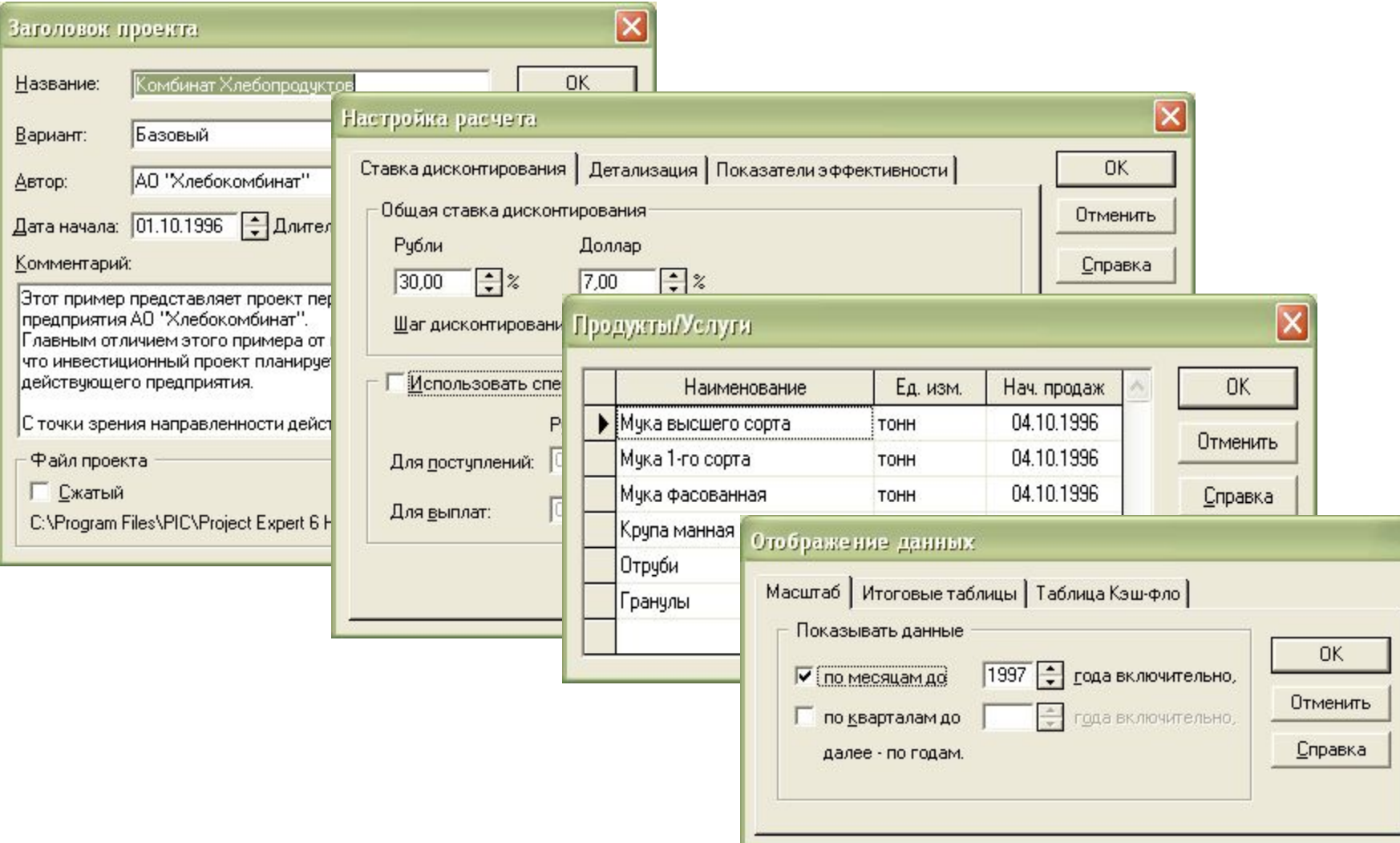

# Модули раздела **Компания**

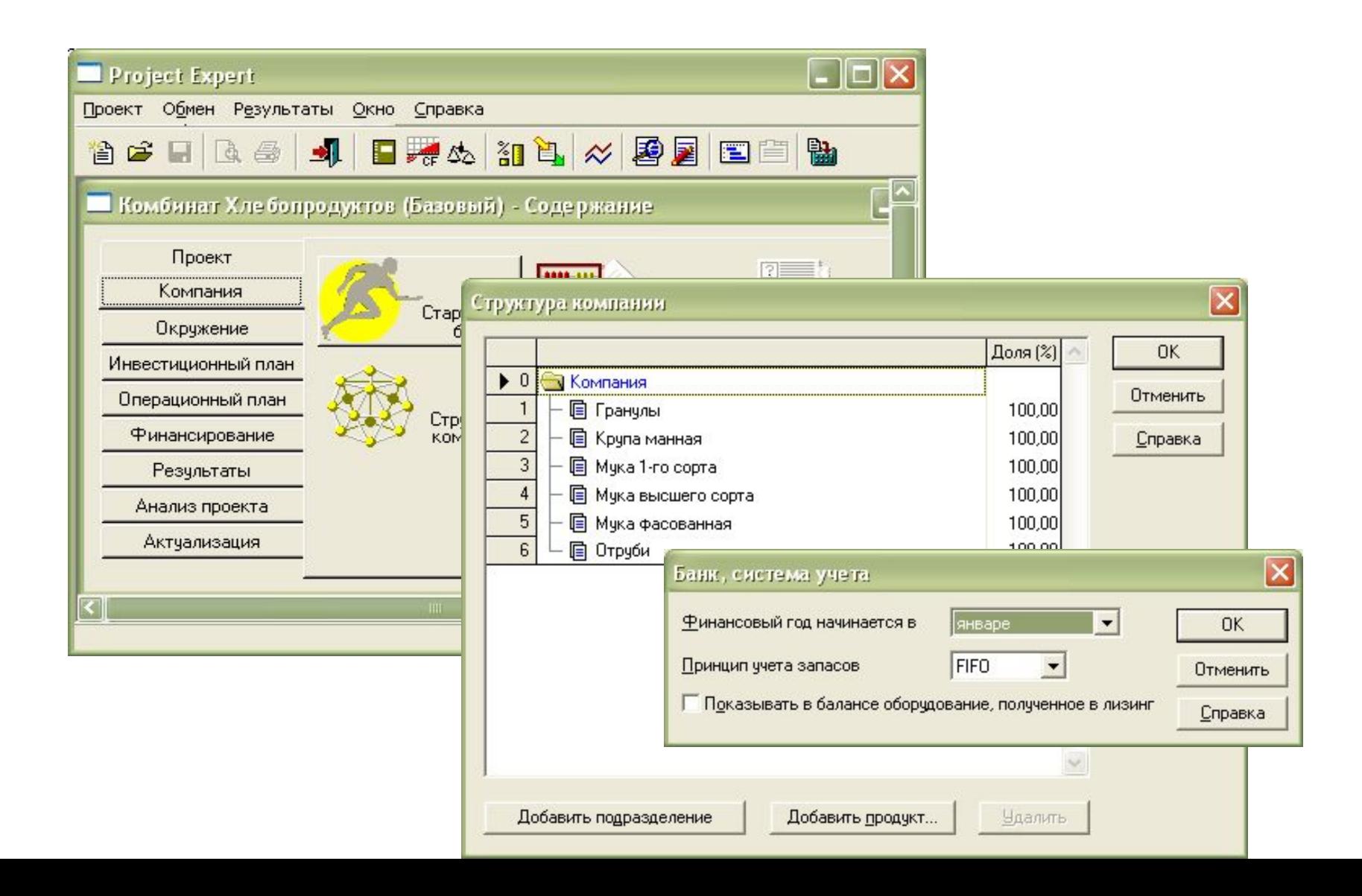

# Модули раздела **Окружение**

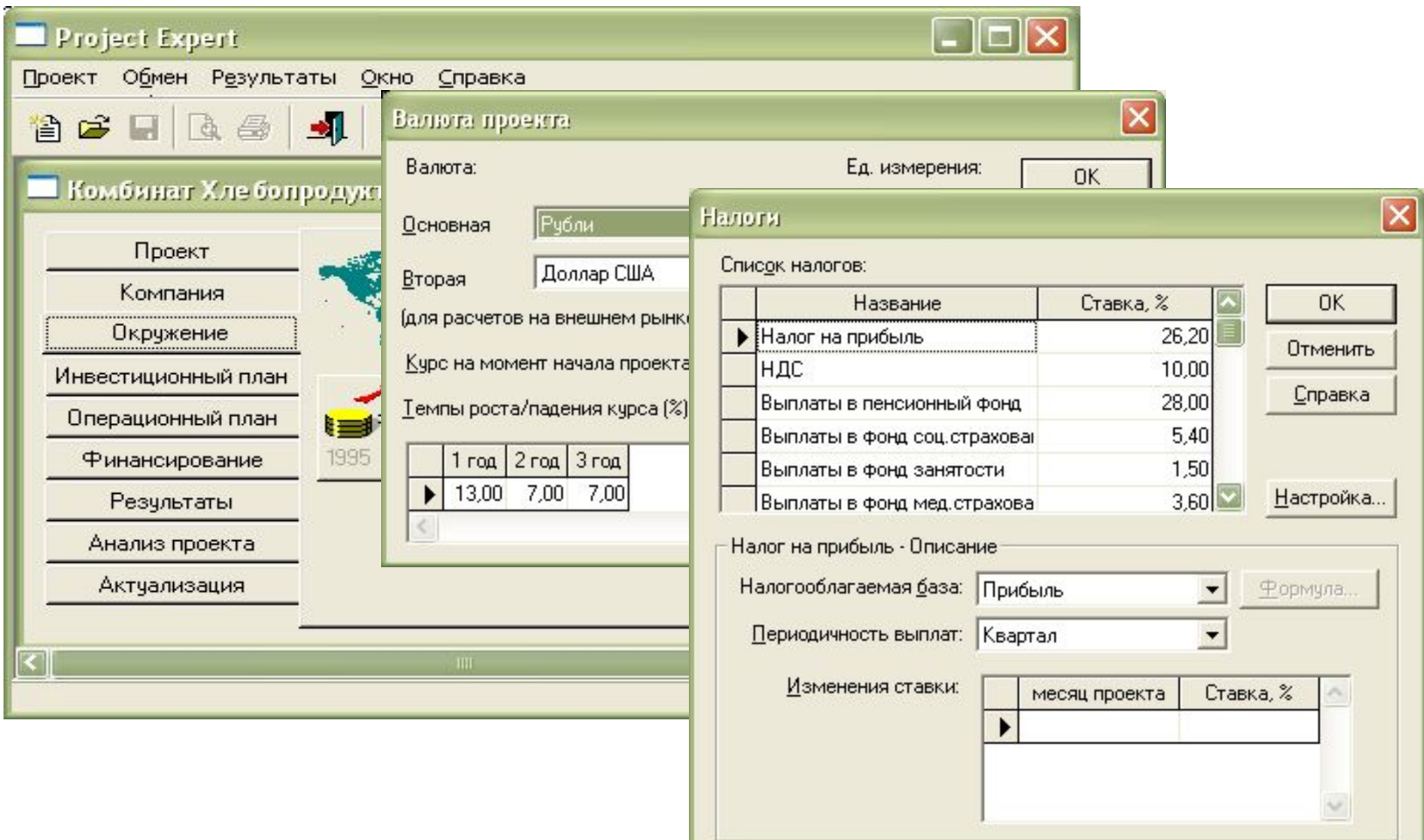

# Модули раздела **Инвестиционный план**

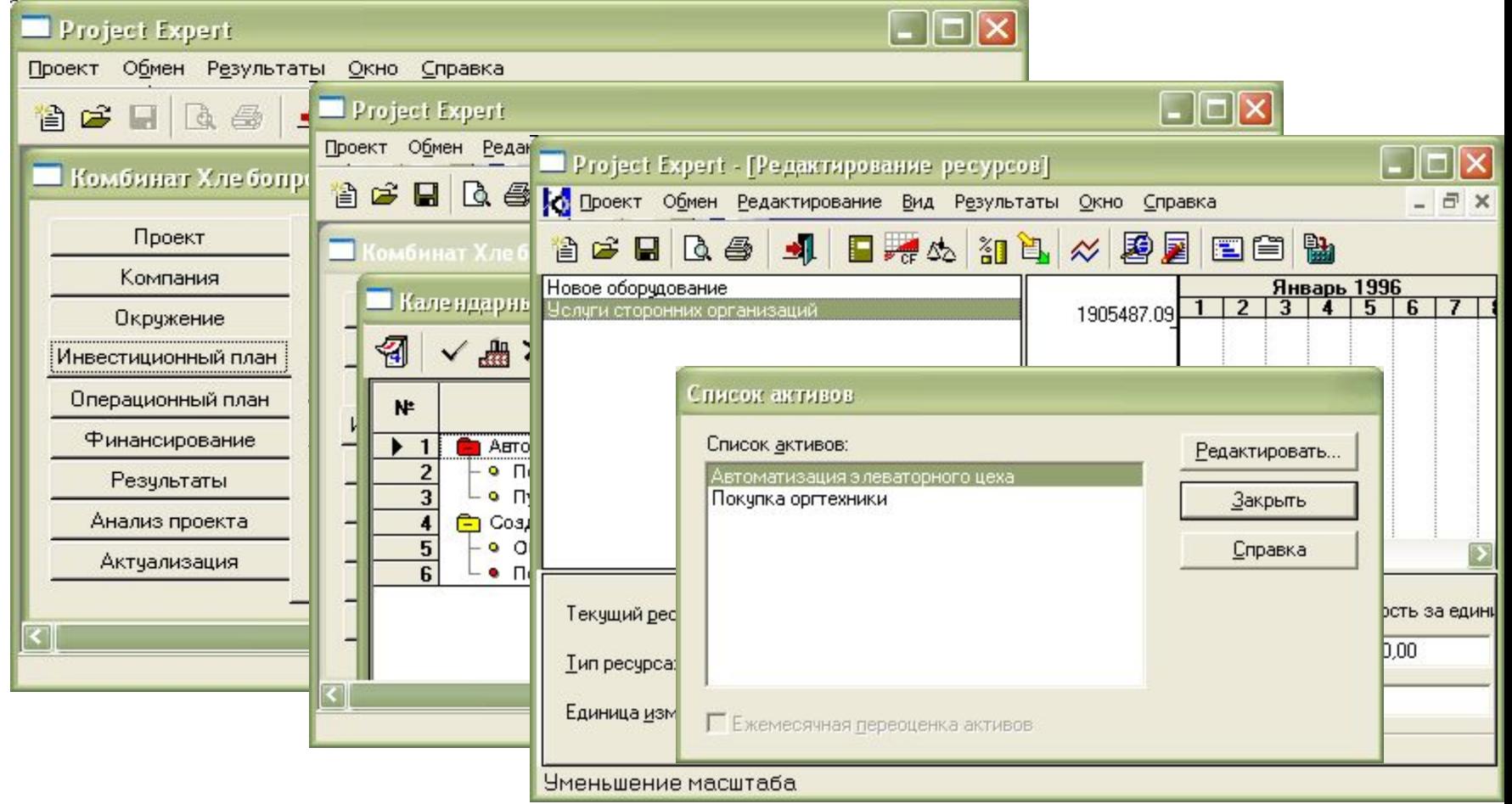

# Модули раздела **Финансирование**

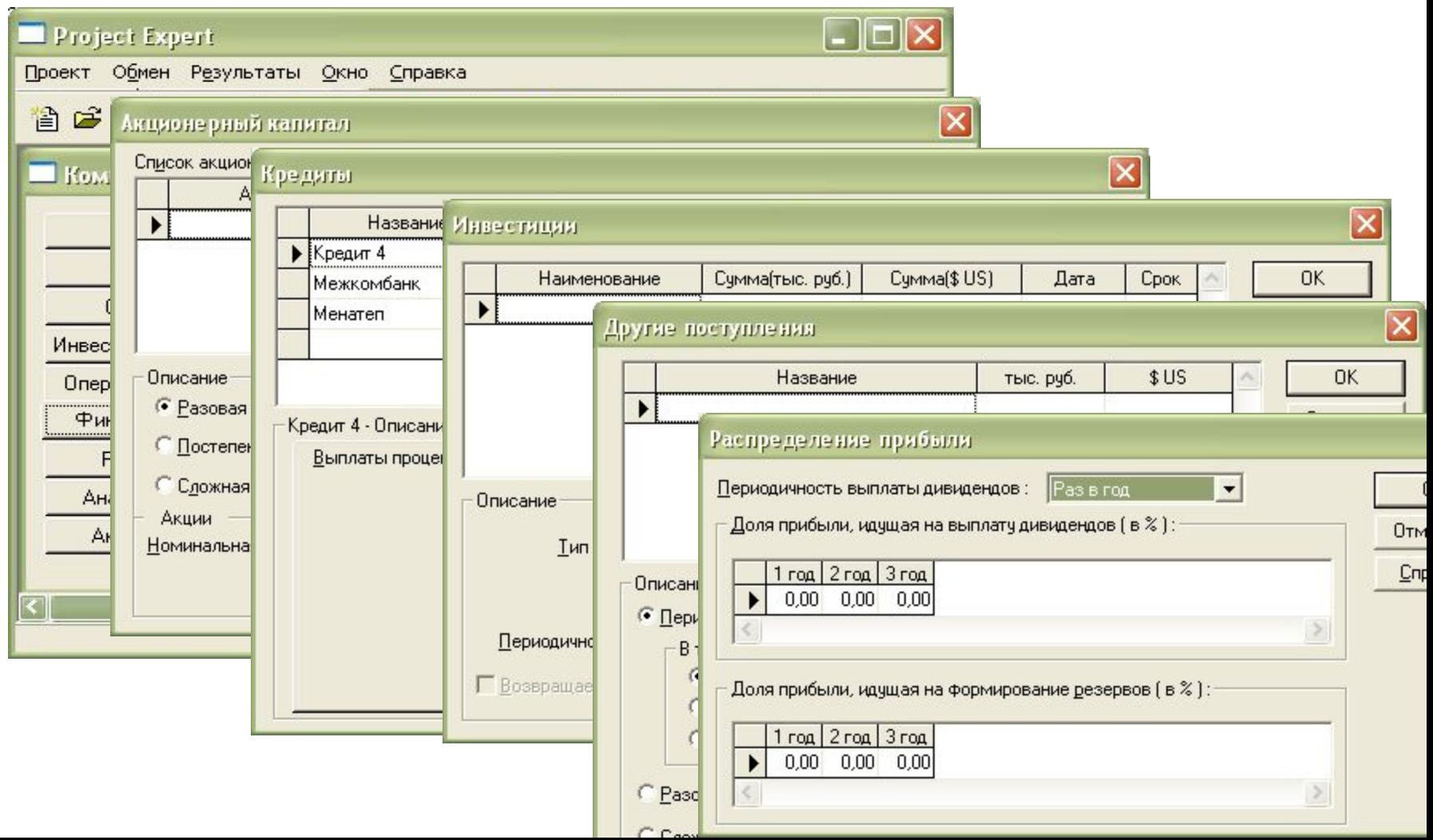

# Основные модули раздела Операционный план

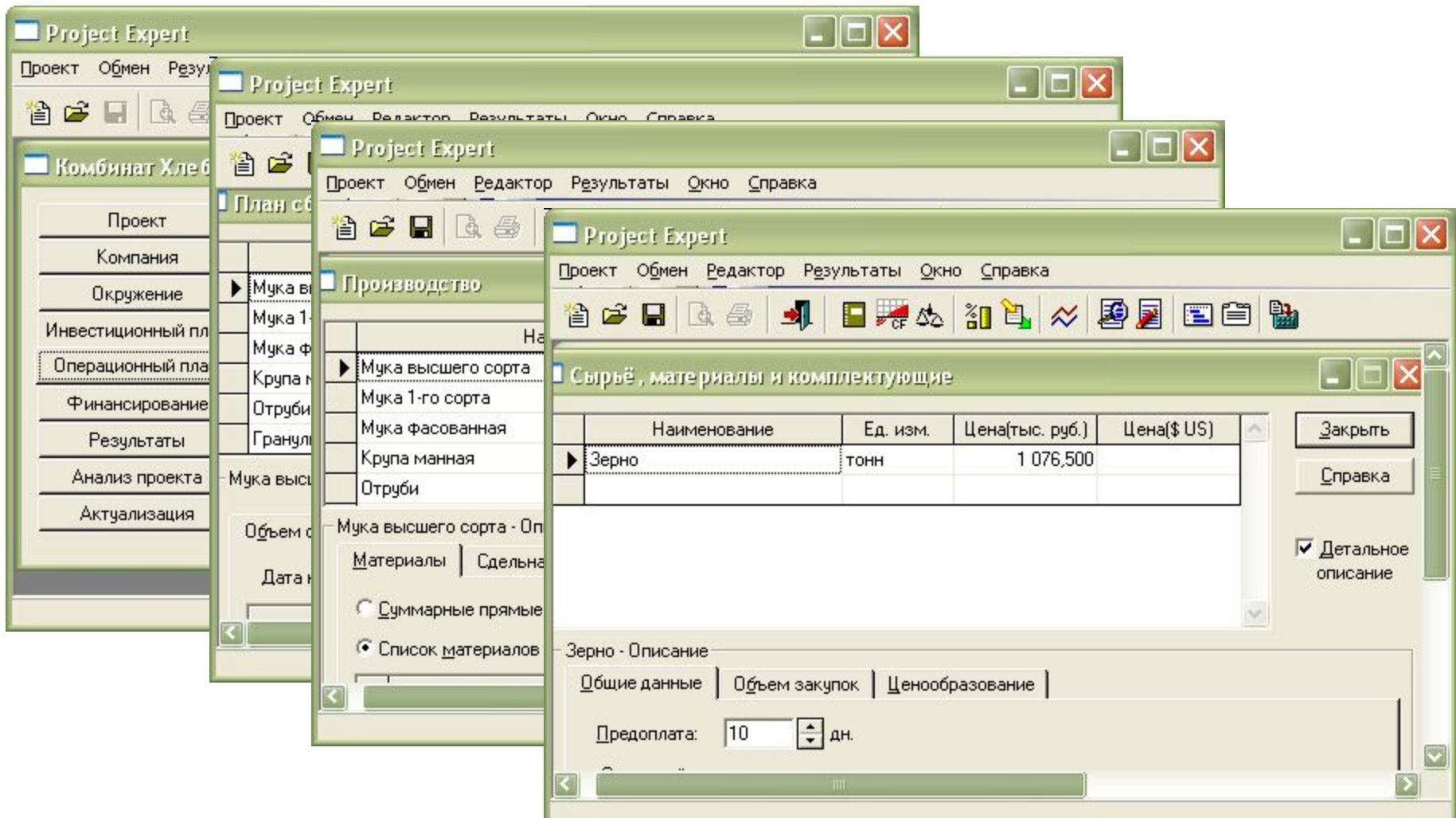

# Основные модули раздела **Результаты**

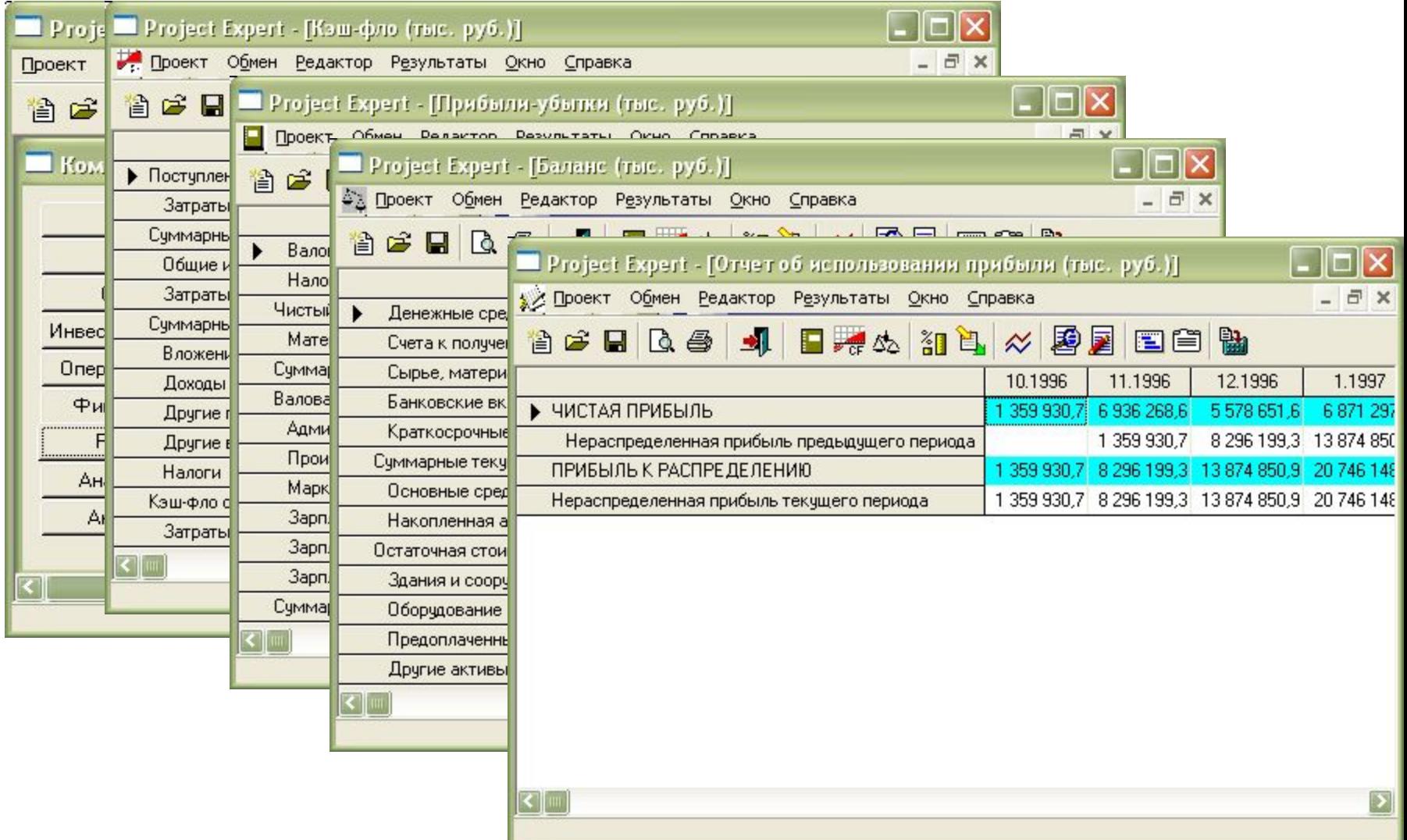

# Модули раздела **Анализ проекта**

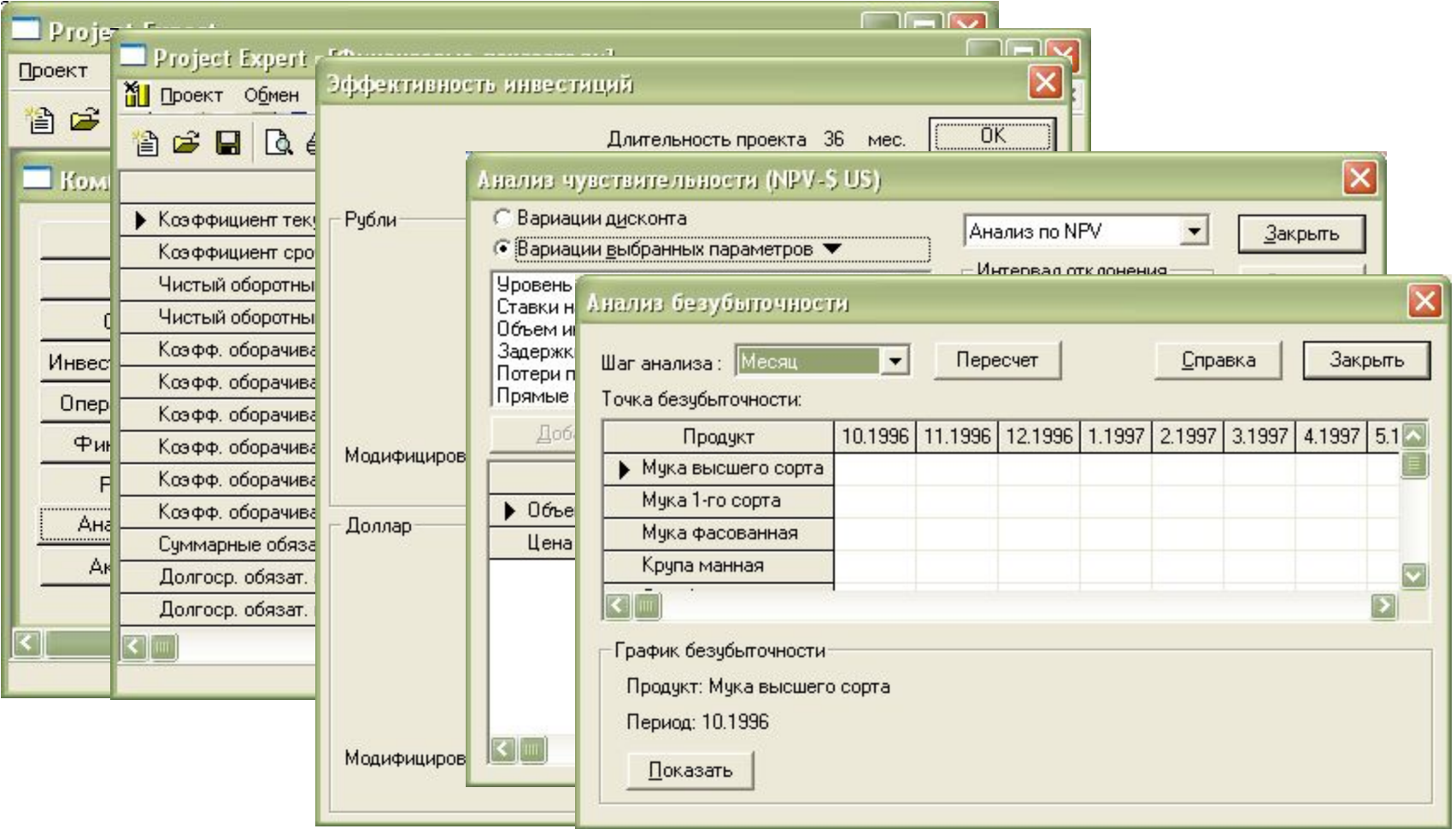
#### Модули раздела **Актуализация**

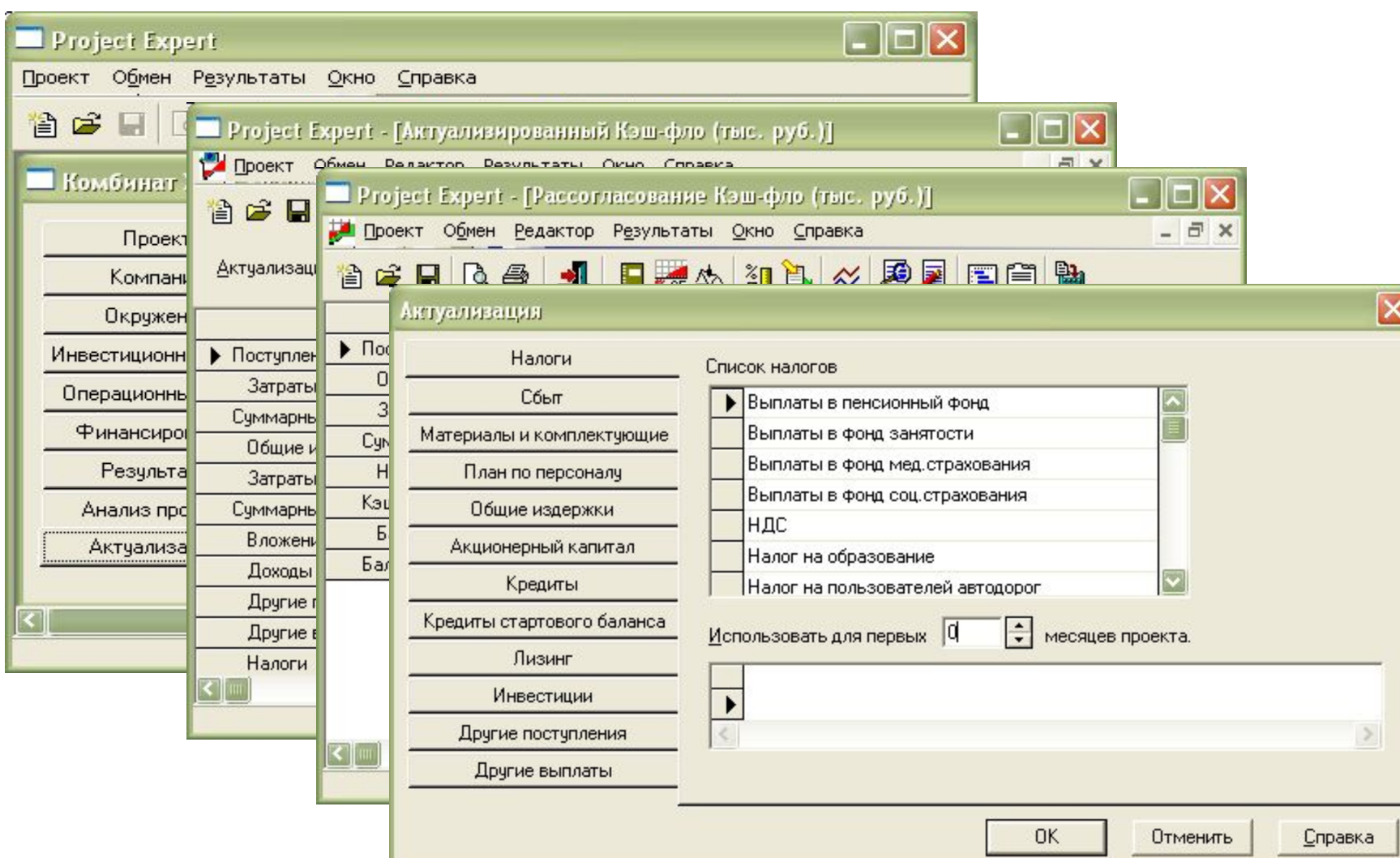

# Project Expert

- поддерживает связь с наиболее известными системами планирования и управления :
	- MS Project,
	- Primavera,
	- Project Planner ,
	- Sure Truck.

Данные импортируются и экспортируются в формате сетевого графика GANTT, с описанием этапов, их взаимосвязей и т.д.

# Project Expert

• Являясь ядром в комплексе программ финансового анализа и проектирования, способен автоматически «закачивать» информацию, характеризующую стартовое состояние предприятия, из программы финансового анализа **Audit Expert** и данные операционного плана маркетинга – из программы **Marketing Expert.**

## *Комплекс программ финансового анализа*

- Программа Biz Planner
	- модификация Project Expert для планирования и анализа эффективности инвестиций на предприятиях малого и среднего бизнеса.
- Программа Audit Expert
	- инструмент комплексного анализа финансового состояния и результатов деятельности предприятия..
- Программа Marketing Expert
	- система поддержки принятия решений на всех этапах разработки стратегического и тактического планов маркетинга и контроля над их реализацией.
- Программа Forecast Expert
	- предназначена для построения прогноза временного ряда с помощью модели авторегрессии и интегрированного скользящего среднего (АРИСС, АРПСС, ARIMA, бокса-Дженкинса).

## Глоссарий

Пользовательский интерфейс является диалоговым компонентом системы и представляет собой программные и аппаратные средства, которые обеспечивают взаимодействие пользователя с системой

Информационная технология - совокупность методов, производственных процессов и программно-технических средств, объединенных в технологическую цепочку, обеспечивающую сбор, хранение, обработку, вывод и распространение информации для снижения трудоемкости процессов использования информационных ресурсов, повышения их надежности и оперативности.

Неструктурированные задачи – это качественно выраженные проблемы, содержащие лишь описание важнейших ресурсов, признаков и характеристик, количественные зависимости между которыми совершенно неизвестны.

Слабоструктурированные задачи – это смешанные проблемы, содержащие как качественные элементы, так и малоизвестные, неопределенные стороны, которые имеют тенденцию доминировать.

#### Контрольные вопросы для самостоятельной оценки качества освоения темы

- $1.$ Дайте определение систем поддержки принятия решений.
- $2.$ Каковы функции систем поддержки принятия решений?
- $3<sub>1</sub>$ Какова эволюция систем поддержки принятия решений?
- $\mathbf 4$ . Назовите классы систем поддержки принятия решений.
- $5<sub>1</sub>$ Приведите примеры использования СППР.
- 6. Охарактеризуйте основные компоненты СППР.
- $7<sub>1</sub>$ Какие типы моделей используются в СППР?
- Какие технологии аналитического моделирования в СППР вы знаете? 8.
- $9<sub>1</sub>$ Что понимают под универсальными генераторами поддержки принятия управленческих решений?
- $10<sub>1</sub>$ Что понимают под специализированные генераторами поддержки принятия управленческих решений?
- Представьте схематично трехэтапную модель формирования решений и  $11.$ дайте ее характеристику.
- $12.$ Каково назначение и основные функции программы Project Expert?
- Какова типовая последовательность работ с программой Project Expert?  $13.$
- Какие программные приложения существуют в системе Project Expert?  $14.$